# **Programmeerinvulformulieren**

# **GS2060/GS2065**

**Draadloze GPRS/GSM-alarmkiezer**

# **TL260GS/TL265GS**

**Ethernet/internet en GPRS/GSM Dual Path alarmkiezer**

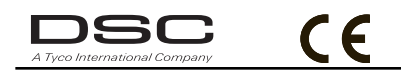

 **v1.1**

*Waarschuwing: Deze handleiding bevat informatie over beperkingen met betrekking tot productgebruik en -functie, en informatie over de beperkingen met betrekking tot de aansprakelijkheid van de fabrikant.*

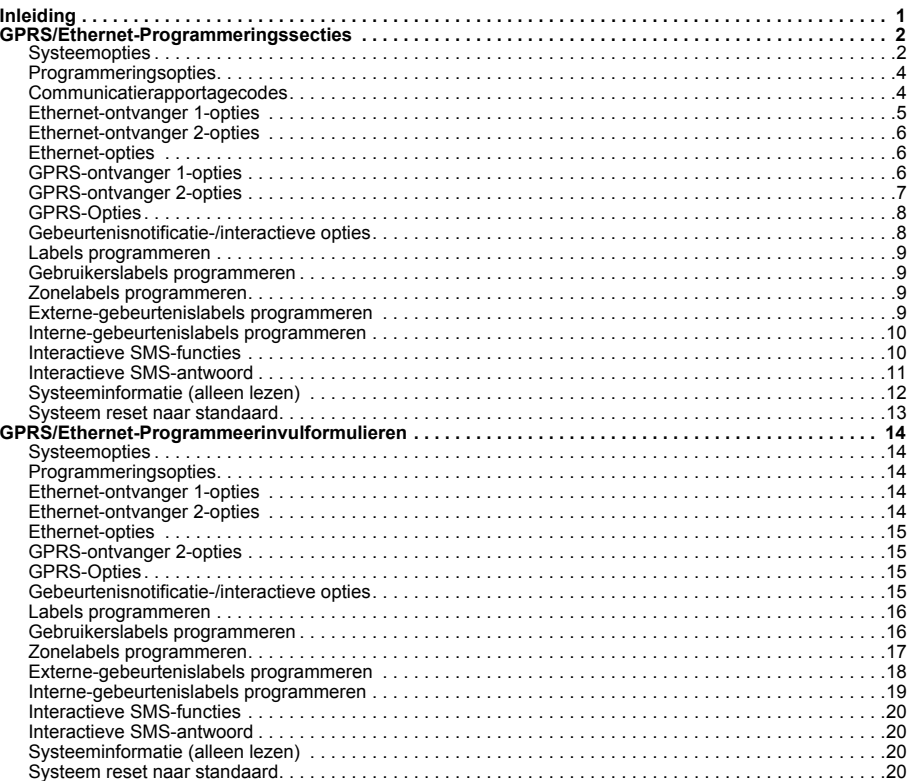

#### **INLEIDING**

### **Gebruik deze invulformulieren niet om TL260/TL265-kiezers te programmeren**

<span id="page-2-0"></span>De gedeelten GPRS/Ethernet-programmering en Invulformulieren in dit document zijn alleen van toepassing op de GS2060/GS2065- en TL260GS/TL265GS-kiezers.

Bij het weergeven van sectieopties wordt het wisselnummer weergegeven wanneer de optie AAN is; het nummer wordt niet weergegeven wanneer de optie UIT is (bijv. opties [--3--6--] opties 3 en 6 zijn AAN, alle andere zijn UIT).

Nummers met twee standaardwaarden hebben de volgende indeling: hexadecimaal gevolgd door een decimaal equivalent (bijv. standaard [0BF5/3061]). Hexadecimale nummers worden met beginnullen weergegeven tot de volledige veldlengte die voor het nummer is gedefinieerd.

*OPMERKING : Om een GPRS/Ethernet-programmeringssectie te kunnen wijzigen is geautoriseerde toegang Tot DLS vereist Voor een juiste werking van de kiezer en het paneel moeten specifieke paneelsecties worden geconfigureerd. Raadpleeg de Instalatiehandleiding kiezer 29007641R001 voor instructies voor het installe-ren en initialiseren van de kiezer.* 

#### **GPRS/ETHERNET-PROGRAMMERINGSSECTIES**

<span id="page-3-0"></span>De programmeringssecties uit dit document kunnen worden geopend via de sectie voor GPRS/Ethernet-programmering van het paneel. Voer het volgende in: [\*] [8] [installateurcode] [851] [###], waarbij ### staat voor het 3-cijferige sectienummer waarnaar in dit document wordt verwezen. De programmeerinvulformulieren aan het einde van dit document kunnen worden gebruikt voor het opslaan van de nieuwe waarden nadat programmeringswijzigingen van de standaardwaarden zijn aange**bracht** 

De GPRS/Ethernet-programmeringssecties kunnen worden geopend via DLS IV of door te programmeren vanaf het bediendeel op het bedieningspaneel. De installateur moet alle programmeringswijzigingen van de standaardwaarden uit het gedeelte GPRS/Ethernet-programeerinvulformulieren in dit document bewaren.

*OPMERKING :Nadat programmeringssecties zijn gewijzigd, moet een modulereset ectie [999] (55) worden uitgevoerd.*

#### <span id="page-3-1"></span>**Systeemopties**

#### <span id="page-3-3"></span><span id="page-3-2"></span>**[001] IP-adres Ethernet**

Standaard (000.000.000.000);

Voer het IP-adres van de Dual Path kiezer in. Zorg dat het IP-adres uniek is voor uw kiezer op het lokale netwerk. De indeling bestaat uit 4 velden, waarbij elk veld een 3-cijferiğ decimaal nummer is. Geldige waarden: 000 -255. Als in deze sectie een<br>IP-adres wordt geprogrammeerd, werkt het apparaat met een Statisch IP (DHCP-uitgeschakeld). Bij he sche IP-adressen moeten ook secties [002] en [003] worden geprogrammeerd.

*OPMERKING : Standaard is in deze sectie Dynamic Host Configuration Protocol (DHCP) ingeschakeld. Als DHCP wordt ingeschakeld, worden waarden ingesteld voor IP-adres [001], Subnetmasker [002] en Gateway [003]. Als in deze sectie een IP-adres wordt geconfigureerd, wordt DHCP (Statisch IP) uitgeschakeld.*

#### <span id="page-3-4"></span>**[002] Ethernet-IP-subnetmasker**  Standaard (255.255.255.000);

Voer het Ethernet-IP-subnetmasker van de Dual Path kiezer in. De indeling bestaat uit 4 velden, waarbij elk veld een 3-cijferig decimaal nummer is. Geldige waarden: 000 -255.

*OPMERKING :Als DHCP is ingeschakeld, wordt het subnetmasker voor deze sectie ingesteld en wordt de geprogrammeerde waarde genegeerd.*

## **[003] IP-adres Ethernet-gateway**  Standaard (000.000.000.000);

Voer het IP-adres van de Ethernet-gateway van de Dual Path kiezer in. Het IP-adres van de gateway is vereist wanneer op het lokale netwerk een router wordt gebruikt om het in sectie [001] opgegeven bestemmings-IP-adres te bereiken. De indeling bestaat uit 4 velden, waarbij elk veld een 3-cijferig decimaal nummer is. Geldige waarden: 000 -255.

#### *OPMERKING :Als SHCP is ingeschakeld, wordt het gateway-IP-adres voor deze sectie ingesteld en wordt de geprogrammeerde waarde genegeerd.*

#### <span id="page-3-5"></span>**[004] Supervisie-interval ontvanger**

Standaard (0087/135);

Wanneer ontvangersupervisie is ingeschakeld (AAN) in sectie [005] optie [3], verzendt het apparaat hartslagen naar Ether-<br>net-ontvanger 1 of GPRS-ontvanger 1 om het communicatiepad te testen. Gebruik deze sectie voor het i intervaltijd (in seconden) waarmee hartslagen worden verzonden. Geldige waarden is 000A - FFFF seconden. Als de geprogrammeerde waarde korter is dan (000A/10) seconden, wordt de supervisie uitgeschakeld.

*OPMERKING :Het wordt aangeraden om het supervisie-interval te programmeren met een waarde die minimaal [0041/65] seconden korter is dan het supervisievenster dat bij de ontvanger is geprogrammeerd. (bijv. als het supervisievenster dat bij de ontvanger is geprogrammeerd [00C8/200] seconden is, moet voor de kie*zer een supervisie-interval van [0087/135] seconden of korter (00C8<sub>16</sub> - 0041<sub>16</sub> = 0087<sub>16</sub>) worden geprogram*meerd.* 

#### **[005] Systeemopties**

*OPMERKING :Druk op het nummer op het toetsenbord om de optie AAN/UIT te zetten. Als het nummer wordt weergegeven, is de optie AAN. Als het nummer niet wordt weergegeven, is de optie UIT.*  **[1] Ethernet-ontvanger 1 onder supervisie;**

Standaard (UIT); **(alleen bij TL260GS/TL265GS). AAN**: Er zal supervisie over Ethernet-ontvanger plaatsvinden en er zullen hartslagen naar Ethernet-ontvanger 1 worden verzonden op basis van het in sectie [004] geprogrammeerde supervisie-interval.

**UIT**: Er zal geen supervisie over Ethernet-ontvanger 1 plaatsvinden. Wanneer dit wordt uitgeschakeld, wordt om het uur hartslag 1 naar de Ethernet-ontvanger verzonden, ongeacht wat het supervisietype is (hartslag 1 of 2). De<br>hartslag wordt om de 5 seconden opnieuw verzonden totdat ACK wordt ontvangen. Als daarna geen gebeurtenisof hartslag-ACK wordt ontvangen (supervisie-interval ontvanger plus 75 seconden), is dit een indicatie van een probleem met de supervisie.

*OPMERKING :Er is geen supervisie over Ethernet-ontvanger 2 mogelijk.*

#### **[2] GPRS-ontvanger 1 onder supervisie**

Standaard (UIT);

**AAN**: Er zal supervisie over GPRS-ontvanger 1 plaatsvinden en er zullen hartslagen naar GPRS -ontvanger 1 worden verzonden op basis van het in sectie [004] geprogrammeerde supervisie-interval. Als geen ACK voor hartslag wordt ontvangen, wordt de hartslag om de 5 seconden opnieuw verzonden. Als na 2 opeenvolgde hartslagen geen ACK wordt ontvangen, wordt de radio opnieuw ingesteld.

**UIT**: Er zal geen supervisie over GPRS-ontvanger 1 plaatsvinden. Wanneer dit wordt uitgeschakeld, wordt er geen hartslag naar de ontvanger verzonden. Als daarna geen gebeurtenis- of hartslag-ACK wordt ontvangen (waarde geprogrammeerd in sectie [004] plus 75 seconden), is dit een indicatie van een probleem met de supervisie. *OPMERKING : Er is geen supervisie over GPRS-ontvanger 2 mogelijk.*

#### **[3] Supervisietype**

Standaard (UIT);<br>**AA**N: Hartslag 1 (Supervisie handelspanden). Dit supervisietype is geschikt voor toepassingen waarbij uitwisse-<br>lingsdetectie bij het supervisiepakket vereist is.

**UIT**: Hartslag 2 (Supervisie woonhuizen). Dit supervisietype is geschikt voor toepassingen waarbij supervisie over het communicatiekanaal naar de ontvanger vereist is. (geen uitwisselingsdetectie).

*OPMERKING : Supervisie voor handelspanden is gegevensintensiever dan supervisie voor woonhuizen en dient alleen te worden gebruikt wanneer dit vereist is om de installatie goedgekeurd te krijgen.*

#### **[4] GSM primair**

Standaard (UIT - TL260GS/TL265GS) (AAN - GS2060/GS2065).

**AAN**: Het GPRS-kanaal zal het eerste pad zijn. Het Ethernet-kanaal, zal, als dit er is, het tweede pad zijn.

**UIT**: Het Ethernet-kanaal zal het eerste pad zijn bij een Dual Path kiezer. Het GPRS-kanaal zal het tweede pad zijn. *OPMERKING :Wanneer de kiezer een SMS-verzoek voor het maken van verbinding met (DLS) Software downloaden voor het downloaden van software (DLS) ontvangt, zal deze altijd het eerste pad gebruiken om verbinding te maken met DLS. Als via het eerste pad geen verbinding kan worden gemaakt, wordt het tweede pad gebruikt.*

#### **[5] Redundante verbindingen**

Standaard (UIT) (alleen bij TL260GS/TL265GS).

**AAN**: Gebeurtenissen worden tegelijk naar zowel Ethernet-ontvanger 1 als GPRS-ontvanger 1 verzonden. Gebeurtenissen worden tegelijk naar zowel Ethernet-ontvanger 2 als GPRS-ontvanger 2 verzonden. Als de gebeurtenis met succes is verzonden naar 1 van de 2 paden (Ethernet/GPRS) gaat de kiezer naar de volgende gebeurtenis.

*•Configureer Ethernet-ontvanger 1 en GPRS-ontvanger 1 niet om to communiceren met behulp van een algemene ontvangerconfiguratie (bijv. identiek IP-adres ontvanger en externe poort ontvanger). Configu-reer Ethernet-ontvanger 2 en GPRS-ontvanger 2 niet om to communiceren met behulp van een algemene ontvangerconfiguratie (bijv. identiek IP-adres ontvanger en externe poort ontvanger).*

**UIT**: Gebeurtenissen worden afzonderlijk naar de ontvangers verzonden.

### *OPMERKING :***Deze optie moet UIT zijn voor toepassingen waarbij gegarandeerde berichtaflevering aan beide ontvangers vereist is. [6] Externe firmware-upgrade**

### Standaard (AAN)

**AAN**: De kiezermodulefirmware kan extern worden geüpgraded via de GPRS/Ethernet-paden.

**UIT**:De kiezermodulefirmware kan niet extern worden geüpgraded. Een lokale firmware-upgrade blijft echter mogelijk.

**[7]** Alternatieve testmeldingen Standaard (UIT)

**AAN**: Wanneer het periodieke testmeldingsinterval plaatsvindt, zal de testmelding bij elk meldingsinterval afwisselend worden verzonden naar de eerste en de tweede ontvanger.

**UIT**: Wanneer het periodieke testmeldingsinterval plaatsvindt, zal de testmelding worden verzonden naar de geprogrammeerde ontvangers op basis van de instellingen van de rapportagecodes voor periodieke testmeldingen. **[8]** GSM Zwak Signaal Storing

Standaard (UIT) Deze optie filtert het Zwak Signaal Storing van de GSM storingsmelding (Gele Storings LED knippert 5 keer) AAN: Een GSM Storingsmelding (knippert 5x) wordt verzonden naar de ontvanger wanneer het zendsignaal onder het

treshold-level komt (gemiddeld CSQ level is 5 of minder).

UIT: Een GSM Storingsmelding (knippert 5x) wordt niet verzonden naar de ontvanger wanneer het zendsignaal onder het treshold-level komt (gemiddeld CSQ level is 5 of minder).

#### <span id="page-4-0"></span>**[006] Systeemopties 2**

**[1] Ethernet 1-ontvanger ingeschakeld** Standaard (AAN) [UIT voor GS2060/GS2065].

**AAN**: Ethernet-ontvanger 1 is ingeschakeld. **UIT**: Ethernet-ontvanger 1 is uitgeschakeld.

**[2] Ethernet 2-ontvanger ingeschakeld** Standaard (AAN) [UIT voor GS2060/GS2065].

**AAN**: Ethernet-ontvanger 2 is ingeschakeld. **UIT**: Ethernet-ontvanger 2 is uitgeschakeld.

- **[3] Gereserveerd** (UIT).
- **[4] GPRS-ontvanger 1 ingeschakeld** Standaard (AAN). **AAN**: GPRS-ontvanger 1 is ingeschakeld. **UIT**: GPRS-ontvanger 1 is uitgeschakeld.
- **[5] GPRS-ontvanger 2 ingeschakeld** Standaard (AAN). **AAN**: GPRS-ontvanger 2 is ingeschakeld. **UIT**: GPRS-ontvanger 2 is uitgeschakeld.
- **[6] Gereserveerd** (UIT).
- **[7] DLS via GPRS** Standaard (**AAN**).

*OPMERKING :Programmeer deze optie als UIT als u wilt dat DLS het GPRS-pad nooit gebruikt.* 

**AAN**: DLS is ingeschakeld voor het GPRS-pad.

**UIT**: DLS is uitgeschakeld voor het GPRS-pad.

OPMERKING :Als optie [7] UIT is, zullen DLS-sessies alleen via het Ethernet-pad plaatsvinden, ongeacht het eerste pad dat is inge-<br>steld in sectie [005] Wisseloptie [4]. Als de optie aan is, zal de kiezer eerst verbinding *sessie mislukt, zal het tweede pad worden gebruikt.*

**[8] Gereserveerd** Standaard (**AAN**).

#### <span id="page-4-1"></span>**[007] DNS-server IP 1**

Standaard (000.000.000.000);

Voer het IP-adres voor DNS-server 1 in. De indeling bestaat uit 4 velden, waarbij elk veld een 3-cijferig decimaal nummer is. Geldige waarden: 000 -255.

#### *OPMERKING :Als geen waarde wordt geprogrammeerd en DHCP wordt gebruikt, zal de DHCP-server het adres configureren. Als een adres wordt geprogrammeerd en DHCP wordt gebruikt, zal het adres dat u programmeert worden gebruikt in plaats van het DHCP-adres.*

#### **[008] DNS-server IP 2**

Standaard (000.000.000.000);

Voer het IP-adres voor DNS-server 2 in. De indeling bestaat uit 4 velden, waarbij elk veld een 3-cijferig decimaal nummer is. Geldige waarden: 000 -255.

*OPMERKING :Als geen waarde wordt geprogrammeerd en DHCP wordt gebruikt, zal de DHCP-server deze waarde configureren. Als een adres wordt geprogrammeerd en DHCP wordt gebruikt, zal het adres dat u programmeert worden gebruikt in plaats van het DHCP-adres.*

#### **Tabel 1: taal programmeren**

<span id="page-5-4"></span><span id="page-5-3"></span><span id="page-5-2"></span>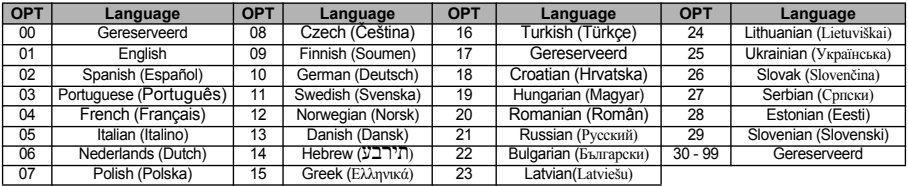

*OPMERKING :Direct nadat u in deze sectie hebt geprogrammeerd, moet u in sectie [999] [11] een standaardtaal programmeren om programmeerbare labels in de geselecteerde taal te krijgen. Als u deze sectie met een ongeldige taalcode programmeert, wordt Engels [01] als standaardtaal gebruikt.* 

#### <span id="page-5-0"></span>**Programmeringsopties**

#### <span id="page-5-5"></span>**[011] Installateurcode**

Standaard (CAFE);

Programmeer uw installateurcode voor deze kiezermodule. De installateurcode is vereist voor het programmeren van de kiezermodule, lokaal met behulp van DLS IV, of extern. Geldige waarden: 0000 - FFFF.

#### <span id="page-5-7"></span><span id="page-5-6"></span>**[012] Inkomende DLS-poort**

Standaard (0BF6/3062);

De inkomende lokale poort (luisterpoort) van DLS is de poort die DLS IV zal gebruiken om verbinding met de kiezer te maken. Als een router of gateway wordt gebruikt, moet deze worden geprogrammeerd met een TCP-poortdoorsturing naar het IP-adres van de kiezermodule. Geldige waarden: 0000 - FFFF.

#### <span id="page-5-9"></span><span id="page-5-8"></span>**[013] Uitgaande DLS-poort**

Standaard (0BFA/3066); De uitgaande DLS-poort wordt gebruikt voor uitgaande sessies naar DLS IV nadat een SMS-verzoek naar de kiezer is verzonden. U kunt deze sectie gebruiken om de waarde van de lokale uitgaande poort in te stellen. De waarde moet worden gewijzigd als de kiezer zich achter een firewall bevindt en er daarom een bepaald poortnummer aan moet worden toegewezen. Vraag uw netwerkbeheerder om dit nummer. In de meeste gevallen is het wijzigen van de standaardwaarde of het configureren van uw firewall voor deze poort niet vereist. Geldige waarden

#### $000 - FFFF$

# OPMERKING :Als sectie [006] optie [7] AAN is, zal DLS het eerste pad voor de sessie gebruiken. Wanneer<br>sectie [006] optie [7] UIT is, zal DLS het Eternet-pad, indien beschikbaar, gebruiken.

#### <span id="page-5-10"></span>**[021] Accountcode** Standaard (FFFFFF);

De accountcode wordt meeverzonden met de gebeurtenissen die door de kiezer worden gegenereerd. (bijv. Paneel afwezig). Het wordt aangeraden om de accountcode hetzelfde te laten zijn als het accountnummer van het bedieningspaneel. Geldige waarden 000001 - FFFFFE. Als 4-cijferige accountcodes nodig zijn, moeten de 2 laatste cijfers worden geprogram-<br>meerd als FF; (bijv. Account 1234 = 1234FF). Als deze sectie alleen met 0-en en F-en wordt geprogramme een moduleconfiguratieprobleem (gele LED knippert 12 keer).

#### *OPMERKING : Bij de Alexor v1.1 wordt de accountcode automatisch gesynchroniseerd met het accountnummer van het alarmpaneel ongeacht de waarde die in deze sectie wordt geprogrammeerd.*

#### <span id="page-5-11"></span>**[022] Communicatie-indeling**

#### Standaard (04)

Programmeer 03 voor Contact-ID. Programmeer 04 voor SIA. Als de kiezer met het Alexor v1.1-paneel verbonden is, wordt deze met het paneel gesynchroniseerd en wordt dezelfde communicatie-indeling als die van het paneel gebruikt, ongeacht de waarde die in deze sectie wordt ingesteld.

De module kan worden geconfigureerd om interne gebeurtenissen in SIA- of Contact-ID-indeling te verzenden. De SIA-com-<br>municatie-indeling die bij dit product wordt gebruikt, volgt de niveau 2 specificaties van de SIA digit daard - Oktober 1997. In deze indeling wordt de accountcode tegelijk met de gegevens verzonden. De verzending zal er bij de ontvanger ongeveer als volgt uitzien: (bij SIA: Nri0 zal het systeemlabel gebruiken; Nri1 - Nri8 zullen de blok 1- 8 labels<br>gebruiken). Bij Contact-ID: 00 zal het systeemlabel gebruiken; 01 - 08 zullen het bloklabel geb

**Nri0 ET001** waarbij: **N** = Nieuwe gebeurtenis; **ri0** = Blok/gebiedsidentificator; **ET** = Paneel afwezig; **001** = Zone 001.

#### <span id="page-5-1"></span>**Communicatierapportagecodes**

#### **Tabel 2: Communicatierapportagecodes**

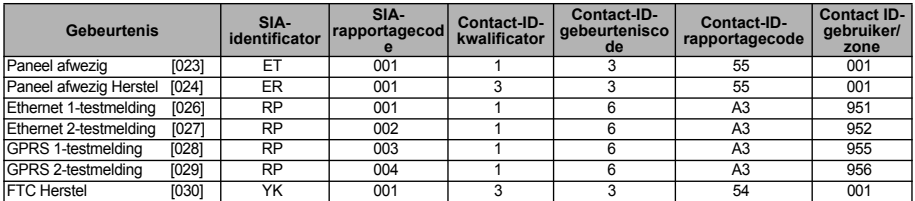

*OPMERKING :De GPRS 2-testmelding wordt alleen verzonden wanneer verschillende APN's zijn geprogrammeerd in sectie [205] en [206].* 

#### **[023] Paneel afwezig**

<span id="page-5-12"></span>Standaard (FF)

Programmeer 00 om deze gebeurtenis uit te schakelen of FF om deze in te schakelen. Deze gebeurtenis zal plaatsvinden<br>wanneer de verbinding met het bedieningspaneel langer dan 60 seconden is verbroken.

#### **[024] Paneel afwezig Herstel**

<span id="page-5-13"></span>Standaard (FF);

Programmeer 00 om deze gebeurtenis uit te schakelen of FF om deze in te schakelen. Deze gebeurtenis zal plaatsvinden wanneer de verbinding met het bedieningspaneel is hersteld.

#### <span id="page-6-1"></span>**Systeemtestopties [026 - 029]**

**Testmeldingen naar eerste ontvanger, met back-up naar tweede ontvanger Stel sectie [026] in op [FF] en sectie [027] op [00]. Stel sectie [028] in op [FF] en sectie [029] op [00].**

• Als het verzenden van testmeldingen naar de eerste ontvanger mislukt, wordt deze naar de tweede ontvanger verzonden.

• Als ook het verzenden van testmeldingen naar de tweede ontvanger mislukt, wordt een FTC-storing gegenereerd.

## **Aparte verzending van testmeldingen naar eerste en tweede ontvanger Stel sectie [026] in op [FF] en sectie [027] op [FF]. Stel sectie [028] in op [FF] en sectie [029] op [FF].**

• De module zal met tussenpozen testmeldingen naar elke ontvanger apart verzenden, zonder back-ups.

• Als het verzenden van testmeldingen naar een ontvanger mislukt, wordt een FTC-storing gegenereerd.

#### **Afwisselende testmeldingen**

Afwisselende testmeldingen kunnen worden in- of uitgeschakeld in sectie [007] optie [7].

#### **[026] Ethernet 1-melding**

Standaard (FF);

Programmeer 00 om deze gebeurtenismelding uit te schakelen of FF om deze in te schakelen. Zie Systeemtestopties (hierboven) voor details over instellingen.

#### <span id="page-6-3"></span><span id="page-6-2"></span>**[027] Ethernet 2-melding** Standaard (00);

Programmeer 00 om deze gebeurtenismelding uit te schakelen of FF om deze in te schakelen. Zie Systeemtestopties (hierboven) voor details over instellingen.

#### <span id="page-6-4"></span>**[028] GPRS 1-melding**

Standaard (FF);

Programmeer 00 om deze gebeurtenismelding uit te schakelen of FF om deze in te schakelen. Zie Systeemtestopties (hierboven) voor details over instellingen.

#### <span id="page-6-6"></span><span id="page-6-5"></span>**[029] GPRS 2-melding**

Standaard (00); Programmeer 00 om deze gebeurtenismelding uit te schakelen of FF om deze in te schakelen. Zie Systeemtestopties (hierboven) voor details over instellingen.

#### *OPMERKING :Het tijdsinterval (in minuten) tussen periodieke tests wordt geprogrammeerd in sectie [125] (Ethernet) en sectie [225] (GPRS).*

#### <span id="page-6-7"></span>**[030] FTC Herstel**

<span id="page-6-8"></span>Standaard (FF);

Programmeer 00 om deze gebeurtenismelding uit te schakelen of FF om deze in te schakelen. Deze gebeurtenis zal plaatsvinden wanneer een FTC-storing in het systeem wordt hersteld.

#### <span id="page-6-0"></span>**Ethernet-ontvanger 1-opties**

#### <span id="page-6-9"></span>**[101] Accountcode Ethernet-ontvanger 1**

<span id="page-6-10"></span>Standaard (0000000000);

De accountcode wordt door de meldkamer gebruikt om zenders van elkaar te onderscheiden. Deze accountcode wordt<br>gebruikt bij het verzenden van hartslagsignalen naar de ontvanger in de meldkamer. Signalen die vanaf het bedie neel worden ontvangen, zullen het accountnummer van het bedieningspaneel gebruiken. Geldige waarden:

0000000001 - FFFFFFFFFE. Als deze sectie alleen met 0-en en F-en wordt geprogrammeerd, leidt dat tot een moduleconfiguratieprobleem (gele LED knippert 12 keer).

#### *OPMERKING :Als Ethernet-ontvanger 1 en GPRS-ontvanger 1 als dezelfde ontvanger worden geprogrammeerd (hetzelfde IP-adres en poortnummer), wordt de accountcode van Ethernet-ontvanger 1 gebruikt.*

#### <span id="page-6-11"></span>**[102] DNIS Ethernet-ontvanger 1**

Standaard (000000);

De DNIS (Dialled Number Information Service) wordt als aanvulling op de accountcode gebruikt voor identificatie van de kie-<br>zermodule in de meldkamer. Geldige waarden: 000000 - 099999. De waarde wordt ingevoerd als een 0 g cijferige DNIS. De indeling bestaat uit binair gecodeerde decimale cijfers.

#### *OPMERKING :Elke Ethernet/GPRS-ontvanger moet worden geprogrammeerd met een unieke DNIS.*

<span id="page-6-12"></span>**[103] Adres Ethernet-ontvanger 1**

Standaard (127.000.000.001);

Met het standaardadres kan de kiezer werken in de Onbewaakte modus.

De Onbewaakte modus wordt gebruikt wanneer de ontvanger niet beschikbaar is en het apparaat DLS-sessies moet uitvoeren. Deze modus wordt meestal gebruikt wanneer de klant het bedieningspaneel dagelijks programmeert vanwege toegangsbeheer en toch alarmen wil ontvagen zonder extra apparatuur (ontvanger) of software aan te hoeven schaffen.<br>Als u deze sectie programmeert als (127.000.000.002) wordt de Notificatiemodus ingeschakeld. De Notificatiemo

gebruikt wanneer de ontvanger niet beschikbaar is en SMS-notificatie vereist is. Voer het IP-adres van Ethernet-ontvanger 1 in. De indeling bestaat uit 4 velden, waarbij elk veld een 3-cijferig decimaal nummer is. Geldige waarden: 000 - 255*.* Deze informatie wordt door de meldkamer verstrekt.

#### *OPMERKING :Wanneer een geldig IP-adres is geprogrammeerd, wordt Ethernet-ontvanger 1 ingeschakeld en worden gebeurtenissen via het Ethernet-kanaal verzonden.*

Ethernet-ontvanger 1 en GPRS-ontvanger 1 kunnen worden geconfigureerd om te communiceren met dezelfde ontvanger in de meldkamer. Om het apparaat te configureren om te werken met deze algemene ontvangermodusfunctionaliteit, moet u het IP-adres en de poort van Ethernet-ontvanger 1 en GPRS-ontvanger 1 met dezelfde waarden programmeren.

#### *OPMERKING :Wanneer het apparaat in de algemene ontvangermodus werkt, wordt de accountcode van Ethernet-ontvanger 1 voor zowel Ethernet als GPRS gebruikt.*

#### <span id="page-6-13"></span>**[104] Externe poort Ethernet-ontvanger 1**

Standaard (0BF5/3061);

Deze sectie bepaalt de externe poort van Ethernet-ontvanger 1. Geldige waarden: 0000 - FFFF.

#### <span id="page-6-14"></span>**[105] Lokale poort Ethernet-ontvanger 1**

Standaard (0BF4/3060);

Gebruik deze sectie om de waarde van de lokale uitgaande poort in te stellen. Stel de waarde voor deze poort in als de installatie zich achter een firewall bevindt en er daarom een bepaald poortnummer aan moet worden toegewezen. Vraag de systeembeheerder van de meldkamer om dit nummer. Geldige waarden: 0000 - FFFF.

#### <span id="page-6-15"></span>**[106] Domeinnaam Ethernet-ontvanger 1**

Standaard ( );

Voer de domeinnaam als 32 ASCII-tekens in.

#### <span id="page-7-0"></span>**Ethernet-ontvanger 2-opties**

#### <span id="page-7-3"></span>**[111] Accountcode Ethernet-ontvanger 2**

#### Standaard (0000000000);

De accountcode wordt door de meldkamer gebruikt om zenders van elkaar te onderscheiden. Deze accountcode wordt gebruikt bij het verzenden van hartslagsignalen naar de ontvanger in de meldkamer. Signalen die vanaf het bedieningspa-<br>neel worden ontvangen, zullen het accountnummer van het bedieningspaneel gebruiken. Geldige waarden: 0 FFFFFFFFFE. Als deze sectie alleen met 0-en en F-en wordt geprogrammeerd, leidt dat tot een moduleconfiguratieprobleem (gele LED knippert 12 keer).

# *OPMERKING :Als Ethernet-ontvanger 2 en GPRS-ontvanger 2 dezelfde ontvanger zijn (hetzelfde IP-adres en poortnummer), wordt de account van Ethernet-ontvanger 2 voor beide gebruikt.*

#### <span id="page-7-4"></span>**[112] DNIS Ethernet-ontvanger 2** Standaard (000000);

De DNIS (Dialled Number Information Service) wordt als aanvulling op de accountcode gebruikt voor identificatie van de kiezermodule in de meldkamer. Geldige waarden: 000000 - 099999. De waarde moet worden ingevoerd als een 0 gevolgd door de 5-cijferige DNIS. De indeling is BCD.

#### *OPMERKING :Elke Ethernet/GPRS-ontvanger moet worden geprogrammeerd met een unieke DNIS.*

### <span id="page-7-5"></span>**[113] Adres Ethernet-ontvanger 2**

#### Standaard (000.000.000.000);

Als het IP-adres van Ethernet-ontvanger als 000.000.000.000 wordt geprogrammeerd, wordt Ethernet uitgeschakeld. Voer het IP-adres van Ethernet-ontvanger 2 in. Dit adres wordt verstrekt door de systeembeheerder van de meldkamer. De indeling bestaat uit viervelden, waarbij elk veld een driecijferig decimaal nummer is. Geldige waarden: 0 -255.

#### *OPMERKING :Wanneer een geldig IP-adres is geprogrammeerd, wordt Ethernet-ontvanger 2 als ingeschakeld beschouwd en worden gebeurtenissen via het Ethernet-kanaal verzonden.*

Ethernet-ontvanger 2 en GPRS-ontvanger 2 kunnen worden geconfigureerd om te communiceren met dezelfde ontvanger in de meldkamer.

Om het apparaat te configureren om te werken met deze algemene ontvangermodusfunctionaliteit, moet u het IP-adres en de poort van Ethernet-ontvanger 2 en GPRS-ontvanger 2 met dezelfde waarden programmeren. Wanneer het apparaat in de algemene ontvangermodus werkt, wordt de accountcode van Ethernet-ontvanger 2 gebruikt voor communicatie via zowel Ethernet als GPRS gebruikt.

#### *OPMERKING :Programmeer Ethernet-ontvanger 1 en Ethernet-ontvanger 2 niet om te communiceren met dezelfde ontvanger.*

#### <span id="page-7-6"></span>**[114] Externe poort Ethernet-ontvanger 2**

### Standaard (0BF5/3061);

Deze sectie bepaalt het poortnummer dat door Ethernet-ontvanger 2 wordt gebruikt. Stel de waarde voor deze poort in als de installatie zich achter een firewall bevindt en er daarom een bepaald poortnummer aan moet worden toegewezen. Vraag de systeembeheerder van de meldkamer om dit nummer. Geldige waarden: 0000 - FFFF.

#### *OPMERKING :Programmeer de lokale poort van Ethernet-ontvanger 1 en Ethernet-ontvanger 2 niet met dezelfde waarde.*

#### <span id="page-7-7"></span>**[115] Lokale poort Ethernet-ontvanger 2**

#### Standaard (0BF9/3065);

U kunt deze sectie gebruiken om de waarde van de lokale uitgaande poort in te stellen. U kunt de waarde voor deze poort instellen als de installatie zich achter een firewall bevindt en er daarom een bepaald poortnummer aan moet worden toegewezen. Vraag de netwerkbeheerder om dit nummer. Geldige waarden: 0000 - FFFF.

#### *OPMERKING :Programmeer de lokale poort van Ethernet-ontvanger 1 en Ethernet-ontvanger 2 niet met dezelfde waarde.*

#### <span id="page-7-8"></span>**[116] Domeinnaam Ethernet-ontvanger 2**

Standaard ();

Voer de domeinnaam als tekst met 32 ASCII-tekens in.

#### <span id="page-7-1"></span>**Ethernet-opties**

#### <span id="page-7-9"></span>**[124] Ethernet-testmeldingstijdstip**

Standaard (9999); Voer een 4-cijferig nummer (0000-2359) in met de 24-uurs klokindeling (UUMM) om de tijd van de dag van de testmelding in te stellen. Geldig waarden: 00 - 23 voor de uren (UU) en 00 - 59 voor de minuten (MM). Als een waarde van (9999) wordt geprogrammeerd wordt het testmeldingstijdstip uitgeschakeld.

*OPMERKING :De interne datum en tijd worden automatisch geprogrammeerd wanneer wordt gecommuniceerd met de eerste ontvanger.*

#### <span id="page-7-10"></span>**[125] Ethernet-testmeldingscyclus**

Standaard (000000);

Deze waarde staat voor het interval tussen testmeldingen in minuten. Geldige waarden: 000000 - 999999 minuten. Zodra het apparaat de eerste periodieke testmelding heeft verzonden, worden alle volgende testmeldingen na het geprogrammeerde aantal minuten verzonden. Zie secties [026 - 029].

#### **Tabel 3: Ethernet-testmeldingsinterval**

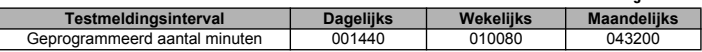

#### *OPMERKING :De minimaal geldige waarde is 000005 minuten. Als een interval korter dan 5 minuten wordt geprogrammeerd, wordt het verzenden van testmeldingen uitgeschakeld.*

#### <span id="page-7-2"></span>**GPRS-ontvanger 1-opties**

#### <span id="page-7-11"></span>**[201] Accountcode GPRS-ontvanger 1**

Standaard (0000000000);

De accountcode wordt door de meldkamer gebruikt om zenders van elkaar te onderscheiden. Deze accountcode wordt gebruikt bij het verzenden van hartslagsignalen naar de ontvanger in de meldkamer. Signalen die vanaf het bedieningspaneel worden ontvangen, zullen het accountnummer van het bedieningspaneel gebruiken. Geldige waarden: 0000000001 tot en met FFFFFFFFFE. Als deze sectie alleen met 0-en en F-en wordt geprogrammeerd, leidt dat tot een moduleconfiguratieprobleem (gele LED knippert 12 keer).

#### <span id="page-7-12"></span>**[202] DNIS GPRS-ontvanger 1**

Standaard (000000);

De DNIS (Dialled Number Information Service) wordt als aanvulling op de accountcode gebruikt voor identificatie van de kiezermodule in de meldkamer. Geldige waarden: 000000 - 099999. Waarden moeten als 0 gevolgd door vijf cijfers worden ingevoerd. De indeling is BCD.

#### *OPMERKING :Elke Ethernet/GPRS-ontvanger moet worden geprogrammeerd met een unieke DNIS.*

### **[203] Adres GPRS-ontvanger 1**

<span id="page-8-1"></span>Standaard (000.000.000.000) Voer het IP-adres van GPRS-ontvanger 2 in. Deze informatie wordt verstrekt door de systeembeheerder van de meldkamer.

Elk 3-cijferig segment van het adres moet binnen een geldig bereik liggen: van 000 tot en met 255.<br>Als het IP-adres van de eerste ontvanger als 127.000.000.002 wordt geprogrammeerd, wordt de Notificatiemodus ingescha-<br>keld product.

#### *OPMERKING :Wanneer een geldig IP-adres is geprogrammeerd, wordt GPRS ingeschakeld en worden gebeurtenissen via het GPRS-kanaal verzonden.*

#### <span id="page-8-2"></span>**[204] Poort GPRS-ontvanger 1**

#### Standaard (0BF5/3061);

Deze sectie bepaalt het poortnummer dat door GPRS-ontvanger 1 wordt gebruikt. Stel de standaardwaarde van deze poort in als de installatie zich achter een firewall bevindt en er daarom een bepaald poortnummer aan moet worden toegewezen. Vraag de systeembeheerder van de meldkamer om dit nummer. Geldige waarden: 0001 - FFFF.

#### *OPMERKING :Als een waarde van 0000 wordt geprogrammeerd, wordt de ontvanger uitgeschakeld.*

#### <span id="page-8-3"></span>**[205] APN GPRS-ontvanger 1**

#### Standaard ( )

De toegangspuntnaam (APN, Access Point Name) bepaalt met welk GPRS-netwerk verbinding zal maken. Vraag uw netwerkaanbieder hierom. Programmeer deze sectie met 32 alfanumerieke tekens. Wanneer een SIM-kaart met aangepaste APN wordt gebruikt, heeft het apparaat geen toegang tot het internet. DLS en extern flashen blijven wel mogelijk als sectie [221] is programmeerd met een geldige publieke APN.

*OPMERKING : Als APN leeg is voor GPRS-ontvanger 1 en GPRS-ontvanger 2, zal het apparaat een Ontvanger niet beschikbaar-storing weergeven (gele LED knippert 7 keer).* 

#### *OPMERKING :Deze sectie kan niet worden geprogrammeerd vanaf het bediendeel van de PC1616/PC1832/ PC1864.*

#### <span id="page-8-5"></span><span id="page-8-4"></span>**[206] Domeinnaam GPRS-ontvanger 1**

Standaard ( );

Voer de domeinnaam als 32 ASCII-tekens in. Deze informatie wordt verstrekt door de systeembeheerder van de meldkamer.

#### <span id="page-8-0"></span>**GPRS-ontvanger 2-opties**

#### <span id="page-8-6"></span>**[211] Accountcode GPRS-ontvanger 2**

Standaard (0000000000);

De accountcode wordt door de meldkamer gebruikt om verschillende zenders van elkaar te onderscheiden. Deze accountcode wordt gebruikt bij het verzenden van signalen naar de ontvanger in de meldkamer. Signalen die vanaf het bedieningspaneel worden ontvangen, zullen het accountnummer van het bedieningspaneel gebruiken. Geldige waarden:<br>0000000001 - FFFFFFFFFE. Als deze sectie alleen met 0-en en F-en wordt geprogrammeerd, leidt dat tot een moduleconfi-

guratieprobleem (gele LED knippert 12 keer).

### <span id="page-8-7"></span>**[212] DNIS GPRS-ontvanger 2**

Standaard (000000);

De DNIS (Dialled Number Information Service) wordt als aanvulling op de accountcode gebruikt voor identificatie van de kie-<br>zermodule in de meldkamer. Geldige waarden: 000000 - 099999. Waarden moeten worden ingevoerd als e door de 5-cijferige DNIS. De indeling bestaat uit binair gecodeerde decimale cijfers.

#### *OPMERKING :Elke Ethernet/GPRS-ontvanger moet worden geprogrammeerd met een unieke DNIS.*

#### <span id="page-8-8"></span>**[213] Adres GPRS-ontvanger 2**

Standaard (000.000.000.000);

Voer het IP-adres van GPRS-ontvanger 2 in. Dit IP-adres wordt door de meldkamer verstrekt. De indeling bestaat uit 4 velden, waarbij elk veld een 3-cijferig decimaal nummer is. Geldige waarden: 000 - 255.

#### *OPMERKING :Wanneer een geldig IP-adres is geprogrammeerd, wordt GPRS-ontvanger 2 ingeschakeld en worden gebeurtenissen via het GPRS-pad verzonden.*

#### <span id="page-8-9"></span>**[214] Poort GPRS-ontvanger 2**

#### Standaard (0BF5/3061);

Deze sectie bepaalt het poortnummer dat door GPRS-ontvanger 2 wordt gebruikt. Wijzig de waarde van deze poort in als de installatie zich achter een firewall bevindt en er daarom een bepaald poortnummer aan moet worden toegewezen. Vraag de systeembeheerder van de meldkamer om dit nummer. Geldige waarden: 0000 - FFFF.

*OPMERKING :Programmeer GPRS-ontvanger 1 en GPRS-ontvanger 2 niet om te communiceren met dezelfde ontvanger.*

#### <span id="page-8-10"></span>**[215] APN GPRS-ontvanger 2**

Standaard ();

De toegangspuntnaam (APN, Access Point Name) bepaalt met welk GPRS-netwerk verbinding zal maken. Vraag uw netwerkaanbieder hierom. Programmeer deze sectie met maximaal 32 alfanumerieke tekens. DLS en extern flashen blijven wel mogelijk als sectie [221] is programmeerd met een geldige publieke APN.

*OPMERKING :Wanneer een SIM-kaart met aangepaste APN wordt gebruikt, heeft het apparaat geen toegang tot het internet.*

#### *OPMERKING :1 Als APN leeg is voor GPRS-ontvanger 1 en GPRS-ontvanger 2, zal het apparaat een Ontvanger niet beschikbaar-storing weergeven (gele LED knippert 7 keer). Deze sectie kan niet worden geprogrammeerd vanaf het bediendeel van de PC1616/PC1832/PC1864.*

<span id="page-8-12"></span><span id="page-8-11"></span>**[216] Domeinnaam GPRS-ontvanger 2**

Standaard ();

Voer de domeinnaam van GPRS-ontvanger 2 in met maximaal 32 ASCII-tekens.

#### <span id="page-9-0"></span>**GPRS-Opties**

#### <span id="page-9-2"></span>**[221] Naam van publiek GPRS-toegangspunt**

Standaard ( );

Wanneer de kiezer met een privé-APN werkt, gebruikt u deze sectie om een publieke APN te selecteren voor DLS/externe fimware-update. Vraag uw netwerkaanbieder hierom. De APN identificeert het publieke GPRS-netwerk waarmee de kiezer verbinding zal maken.

#### *OPMERKING :Deze sectie kan niet worden geprogrammeerd vanaf het bediendeel van de PC1616/PC1832/ PC1864.*

#### <span id="page-9-3"></span>**[222] GPRS-gebruikersnaam**

Standaard  $($  );

Bij sommige netwerkaanbieders moet u zich aanmelden om verbinding te kunnen maken met een APN. Programmeer hier het gebruikersnaam om mee aan te melden. De indeling kan uit maximaal 32 ASCII-tekens bestaan.

*OPMERKING :Deze sectie kan niet worden geprogrammeerd vanaf het bediendeel van de PC1616/PC1832/ PC1864.*

#### <span id="page-9-4"></span>**[223] GPRS-wachtwoord**

Standaard ( );

Bij sommige netwerkaanbieders moet u zich aanmelden om verbinding te kunnen maken met een APN. Programmeer hier het wachtwoord om mee aan te melden.

De indeling kan uit maximaal 32 ASCII-tekens bestaan.

#### *OPMERKING :Deze sectie kan niet worden geprogrammeerd vanaf het bediendeel van de PC1616/PC1832/ PC1864.*

#### **[224] GPRS-testmeldingstijd** Standaard (9999);

Voer een 4-cijferige waarde in met de 24-uurs klokindeling (UUMM) om de tijd van de dag van de testmelding in te stellen. Geldig waarden:

00 - 23 voor de uren (UU) en 00 - 59 voor de minuten (MM).

#### *OPMERKING :U schakelt de tijd van de dag van de testverzending uit door 9999 OF FFFF in deze sectie in te voeren.*

De interne datum en tijd worden alleen door de eerste ontvanger automatisch geprogrammeerd.

#### <span id="page-9-5"></span>**[225] GPRS-testmeldingscyclus**

Standaard (000000);

Deze waarde staat voor het interval tussen testmeldingen in minuten. Geldige waarden: 000000 - 999999 minuten. Zodra het apparaat de eerste periodieke testmelding heeft verzonden, worden alle volgende testmeldingen na het geprogrammeerde aantal minuten verzonden. Zie secties [026 - 029].

#### **Tabel 4: Ethernet-testmeldingsinterval**

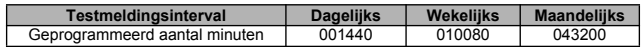

#### *OPMERKING :Het minimumaantal is 000005 minuten. Als een interval korter dan 5 minuten wordt geprogrammeerd, wordt het verzenden van testmeldingen uitgeschakeld.*

#### <span id="page-9-1"></span>**Gebeurtenisnotificatie-/interactieve opties**

Wanneer door het paneel een gebeurtenis wordt geactiveerd en SMS-notificatie AAN is in sectie [301] optie[1], wordt een SMS-bericht gemaakt en verzonden naar de SMS-telefoonnummers die zijn geprogrammeerd in secties [311] - [318] voor de gebeurtenistypen die zijn opgegeven in secties [321 - 328] als optie [7] AAN is.<br>Het systeem zal 1 poging doen om het SMS-bericht te verzenden naar elk van de geprogrammeerde telefoonnummers, te

beginnen met het eerste nummer. Als deze poging mislukt, zal het SMS-bericht op volgorde naar elk van de resterende nummers worden verzonden, totdat de verzending slaagt of alle nummers zijn opgebruikt. Het bericht dat per SMS wordt verzonden, bestaat uit de volgende 5 gedeelten:

Accountlabel [351], Datum en tijd [DD/MM/JJ UU:MM], Bloklabel [353] - [360], Gebeurtenislabel [501] - [594] en Gebruiker-

slabel [361] - [400] (of Zonelabel [401] - [464]). Extra spaties in elk van de 5 delen van het bericht worden verwijderd wanneer het SMS-bericht wordt opgesteld. Als het bericht te lang is, worden alle extra tekens verwijderd en niet opgenomen in het SMS-bericht.

#### *OPMERKING :Als tijdens een SMS-verzending een paneelgebeurtenis plaatsvindt, worden de niet-verzonden SMS-berichten vastgehouden en wordt de nieuwe gebeurtenis verzonden.*

## **[301] Interactieve opties**

- **[1] SMS-notificatie** Standaard (**AAN**).
- **[2] Gereserveerd** Standaard (**UIT**).
- **[3] Interactieve SMS** Standaard (**AAN**).
- **[4] Gereserveerd** Standaard (**AAN**).
- **[5] SMS-tekenindeling** Standaard (**UIT**);

**AAN**: SMS-unicode, maximale berichtlengte is 70 tekens.

**UIT:** 7-bits SMS, maximale berichtlengte is 160 tekens.<br>**Meerdere SMS** Standaard (UIT);

**[6] Meerdere SMS** Standaard (**UIT**);

**AAN**: Als de berichtlengte langer is dan de indeling toestaat, wordt het bericht in stukken verdeeld en over meerdere berichten verspreid verzonden.

**UIT**: Als de berichtlengte langer is dan de indeling toestaat, worden extra tekens verwijderd voordat het bericht wordt verzonden.

- **[7] Gereserveerd** Standaard (**UIT**).
- **[8] Gereserveerd** Standaard (**UIT**).

### <span id="page-9-6"></span>**[307] Scheidingsteken**

Standaard (20); Geldige waarden: 00 tot en met FF. De hexadecimale waarde '20' staat voor een spatie.

#### **[311] - [318] SMS-telefoonnummer 1 - 8**

#### Standaard ( );

Deze secties kunnen worden geprogrammeerd via DLS IV of het bediendeel. Maximaal 8 SMS-telefoonnummers (geldige waarden: 4 - 32 cijfers) kunnen worden geprogrammeerd in sectie [31x]. De x staat hier voor een SMS-telefoonnumer van 1<br>tot en met 8. Als u de programmering van een telefoonnummer leeg laat, wordt dat nummer uitgeschakeld. veerde SMS-gebeurtenis worden SMS-berichten verzonden bij gebeurtenissen die zijn opgegeven in secties [321] - 328] opties, naar de geprogrammeerde telefoonnummers. Dit gebeurt op volgorde totdat verbinding wordt verkregen. Op elk telefoonnummer wordt slechts 1 poging gedaan. Als meerdere SMS-meldingen vereist zijn, is er een vertraging van 10 seconden tussen de berichten. Deze telefoonnummers worden zowel voor SMS-notificatie als interactieve SMS gebruikt. De gebruiker kan vanaf het bediendeel mobiele telefoonnummers programmeren via [\*] [6] <> "SMS-programmering". De<br>functies SMS-notificatie en Interactieve SMS maken gebruik van de SMS-berichtenservice die door het GSM-netwerk geboden en is onderworpen aan de beperkingen van het SMS-berichtensysteem. Tot deze beperkingen behoren met vertraging afgeleverde berichten en een niet-gegarandeerde aflevering.

*OPMERKING : Interactieve SMS (secties [601] - [618] verwerkt alleen berichten afkomstig van de mobiele telefoonnummers die in deze sectie worden geprogrammeerd als Interactieve SMS is ingeschakeld. [301] [ 3] AAN. De SMS-antwoordberichten worden vermeld in secties [621] - [630]. Een leeg telefoonnummer wordt als uitgeschakeld beschouwd.*

#### **[321] - [328] SMS-telefoonnummer 1 - 8 opties**

De opties in deze sectie bepalen welk type gebeurtenisbericht wordt verzonden naar het SMS-nummer dat is geprogrammeerd in secties [311] - [318].

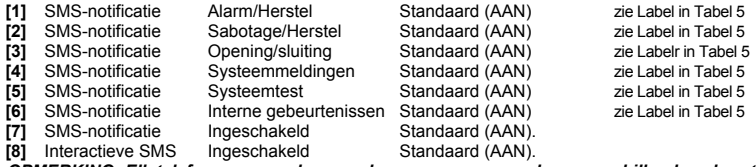

*OPMERKING :Elk telefoonnummer kan worden geprogrammeerd om verschillende gebeurtenisnotificaties te ontvangen. Wanneer de gebeurtenis op meerdere nummers wordt ontvangen, wordt het bericht eerst naar telefoonnummer 1 verzonden. Op elk geprogrammeerd nummer wordt slechts één verzendpoging gedaan. Notificatie kan worden uitgeschakeld in optie [7].* 

#### <span id="page-10-0"></span>**Labels programmeren**

Elk gebiedslabel bestaat uit maximaal 32 ASCII-tekens (inclusief spaties). De labeltaal wordt opgegeven in sectie [009].

#### <span id="page-10-5"></span>**[351] Accountlabel**

Standaard (Beveiligingssysteem);

Het accountlabel, dat uit maximaal 32 tekens bestaat, wordt verzonden aan het begin van elk SMS-bericht afkomstig van de kiezermodule. Dit label wordt gebruikt om het systeem te identificeren aan de ontvanger van het SMS-bericht.

#### <span id="page-10-6"></span>**[352] Systeemlabel**  Standaard (Systeem);

Het systeemlabel, dat uit maximaal 32 tekens bestaat, wordt gebruikt voor notificatieberichten die van toepassing zijn op het systeem.

#### *OPMERKING :Bij systemen met één blok, kan het systeemlabel voor alle berichten worden gebruikt.*

#### **[353] - [360] Blok 1- 8 label**

Standaard (Blok x); De x staat voor bloknummers 1 - 8. Bloklabels, die uit maximaal 32 tekens bestaan, worden gebruikt voor SMS-notificatieberichten die van toepassing zijn op een bepaald blok van het systeem.

*OPMERKING :Bij de Alexor worden bloklabels automatisch met het paneel gesynchroniseerd. Labels kunnen wel lokaal via het bediendeel worden geprogrammeerd, maar de wijzigingen worden bij de volgende automatische synchronisatie overschreven.*

#### <span id="page-10-1"></span>**Gebruikerslabels programmeren**

#### **[361] - [400] Gebruiker 1 - 40 label**

Standaard (Gebruiker x);

De x staat voor gebruikersnummers 1 - 40. Gebruikerslabels worden gebruikt om een gebruiker te identificeren voor SMSnotificatieberichten die van toepassing zijn op een bepaalde gebruiker.

Er zijn 40 programmeerbare gebruikerslabels. Elk gebruikerslabel bestaat uit maximaal 16 tekens. De labeltaal wordt opgegeven in sectie [009].

#### <span id="page-10-2"></span>**Zonelabels programmeren**

#### **[401] - [464] Zone 1 - 64 label**

Standaard (zone n);

De n staat voor zonenummers 1- 64. De labeltaal wordt opgegeven in sectie [009].

*OPMERKING :Bij de Alexor v1.1 worden bloklabels automatisch met het paneel gesynchroniseerd. Labels kunnen wel lokaal via het bediendeel worden geprogrammeerd, maar de wijzigingen worden bij de volgende automatische synchronisatie overschreven.*

#### <span id="page-10-3"></span>**Externe-gebeurtenislabels programmeren**

 **[501] - [580] Gebeurtenislabels** 

Standaard (zie Labelnummer in [Tabel 5](#page-10-4) );

<span id="page-10-7"></span>Er zijn 80 programmeerbare gebeurtenislabels. Elke label wordt geprogrammeerd met de standaardtekst die wordt weergegeven in [Tabel 5 .](#page-10-4) Elk label bestaat uit maximaal 32 ASCII-tekens (inclusief spaties). De taal wordt opgegeven in sectie [009].

<span id="page-10-28"></span><span id="page-10-26"></span><span id="page-10-24"></span><span id="page-10-22"></span><span id="page-10-20"></span><span id="page-10-18"></span><span id="page-10-16"></span><span id="page-10-14"></span><span id="page-10-12"></span><span id="page-10-10"></span><span id="page-10-8"></span>**Tabel 5: Externe-gebeurtenislabels**

<span id="page-10-27"></span><span id="page-10-25"></span><span id="page-10-23"></span><span id="page-10-21"></span><span id="page-10-19"></span><span id="page-10-17"></span><span id="page-10-15"></span><span id="page-10-13"></span><span id="page-10-11"></span><span id="page-10-9"></span><span id="page-10-4"></span>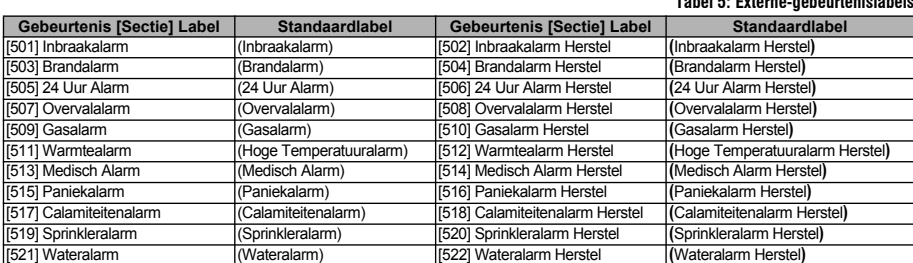

<span id="page-11-31"></span><span id="page-11-29"></span><span id="page-11-27"></span><span id="page-11-25"></span><span id="page-11-23"></span><span id="page-11-21"></span><span id="page-11-19"></span><span id="page-11-17"></span><span id="page-11-15"></span><span id="page-11-13"></span><span id="page-11-9"></span><span id="page-11-7"></span><span id="page-11-5"></span><span id="page-11-3"></span>**Tabel 5: Externe-gebeurtenislabels**

<span id="page-11-30"></span><span id="page-11-28"></span><span id="page-11-26"></span><span id="page-11-24"></span><span id="page-11-22"></span><span id="page-11-20"></span><span id="page-11-18"></span><span id="page-11-16"></span><span id="page-11-14"></span><span id="page-11-10"></span><span id="page-11-8"></span><span id="page-11-6"></span><span id="page-11-4"></span><span id="page-11-2"></span>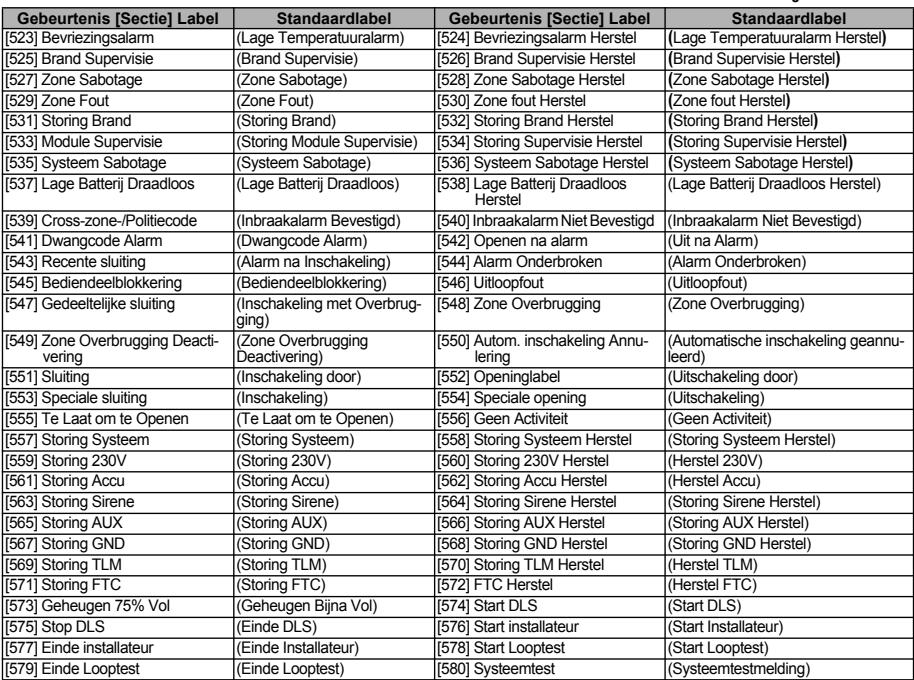

#### <span id="page-11-59"></span><span id="page-11-57"></span><span id="page-11-55"></span><span id="page-11-53"></span><span id="page-11-51"></span><span id="page-11-49"></span><span id="page-11-47"></span><span id="page-11-45"></span><span id="page-11-43"></span><span id="page-11-41"></span><span id="page-11-39"></span><span id="page-11-37"></span><span id="page-11-34"></span><span id="page-11-32"></span><span id="page-11-12"></span><span id="page-11-11"></span><span id="page-11-0"></span>**Interne-gebeurtenislabels programmeren**

#### <span id="page-11-62"></span><span id="page-11-60"></span><span id="page-11-58"></span><span id="page-11-56"></span><span id="page-11-54"></span><span id="page-11-52"></span><span id="page-11-50"></span><span id="page-11-48"></span><span id="page-11-46"></span><span id="page-11-44"></span><span id="page-11-42"></span><span id="page-11-40"></span><span id="page-11-38"></span><span id="page-11-36"></span><span id="page-11-35"></span><span id="page-11-33"></span>**Tabel 6: Interne-gebeurtenislabels**

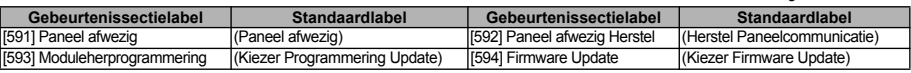

#### <span id="page-11-1"></span>**Interactieve SMS-functies**

<span id="page-11-61"></span>Interactieve SMS is beschikbaar op de Alexor v1.1 en nieuwere panelen. Gebruikers kunnen SMS-tekstberichten vanaf hun mobiele telefoon sturen naar het GSM-telefoonnnummer dat aan hun systeem is toegewezen. Interactieve opdrachten worden alleen geaccepteerd van telefoonnummers geprogrammeerd in secties [311] - [318].

#### *OPMERKING :Interactieve SMS kan voor elk mobiel telefoonnummer worden in-/uitgeschakeld in secties [321] - 328] optie [7].*

Het systeem wijst berichten of die worden verzenden vanaf telefoonnummers die niet zijn geprogrammeerd of waarvoor Interactief uitgeschakeld is. Het systeem zal ook berichten afwijzen die worden verzonden vanaf een communicatieapparaat dat e-mail gebruikt om protocollen te SMS'en.

Wanneer de ontvangen SMS-tekst overeenkomt met een geldig sectiebericht, wordt de functie op het bedieningspaneel uitgevoerd. Tekstberichten zijn niet hoofdlettergevoelig en extra spaties worden genegeerd. Voor sommige SMS-berichten kan de gebruikersaccountcode vereist zijn.

De gebruiker kan alleen het bloknummer of het hele label verzenden (bijv. "Afwezig Inschakeling Blok 2 1234" wordt het-

zelfde behandels als "Afwezig Inschakeling 2"). De SMS-berichtindeling bestaat uit 3 gedeelten: Opdracht, Bloklabel (of alleen het bloknummer) en Toegangscode.

- Als een toegangscode in het bericht is opgenomen, wordt deze voor bevestiging naar het bedieningspaneel verzonden, samen met de gevraagde functie.
- Als het paneel is geconfigureerd om een toegangscode te verzenden en de code niet wordt verzonden (of ongeldig is), wordt de functie niet uitgevoerd (mislukt).
- Als het paneel de functie niet kan uitvoeren, wordt een SMS-antwoordbericht naar de gebruiker verzonden. Het SMS-antwoord bevat de ontvangen opdracht, gevolgd door het label "mislukt". (bijv. "nacht inschakelen blok 2 1234 mislukt").
- Het bloklabel of het bloknummer kan uit het SMS-verzoek worden weggelaten bij een systeem met één blok (bijv. uitschakeling 9123).

#### *OPMERKING :Het GSM-telefoonnummer kan worden weergeven in sectie [996] en de gebruiker kan dit ook doen door \*6 <> GSM-telefoonnr. via het bediendeel van het paneel in te voeren.*

#### <span id="page-11-63"></span>**[601] Aanwezig Inschakeling**

Standaard (Aanwezig Inschakeling)]; Verzend deze opdracht naar het systeem voor Aanwezig Inschakeling. De opdracht kan worden gevolgd door een bloklabel of bloknummer en een toegangscode.

# <span id="page-12-3"></span>**[602] Afwezig Inschakeling**  Standaard (Afwezig Inschakeling);

Verzend deze opdracht naar het systeem voor afwezig inschakeling. De opdracht kan worden gevolgd door een bloklabel of bloknummer en een toegangscode.

*OPMERKING :Als het paneel is geconfigureerd om een toegangscode te verzenden en de code niet wordt verstrekt (of ongeldig is), wordt de functie niet uitgevoerd.*

#### <span id="page-12-4"></span>**[603] Nachtstand Inschakeling**

Standaard (Nachtstand Inschakeling);

Verzend deze opdracht naar het systeem voor nachtstand inschakeling. De opdracht kan worden gevolgd door een bloklabel of bloknummer en een toegangscode.

#### <span id="page-12-5"></span>**[604] Uitschakeling** Standaard (Uitschakeling);

Verzend deze opdracht naar het systeem voor uitschakeling. De opdracht kan worden gevolgd door een bloklabel of bloknummer en een toegangscode.

#### **[605] - [608] Activeer Uitgang 1 - 4**

[Standaard (Activeer Uitgang n);<br>De n staat voor de nummers 1 - 4. Verzend een van deze opdrachten naar het systeem om de uitgang te activeren. De opdracht kan worden gevolgd door een bloklabel of bloknummer en een toegangscode.

#### **[609] - [612] Deactiveer Uitgang 1 - 4** Standaard (Deactiveer Uitgang n);

De n staat voor de nummers 1 - 4. Verzend een van deze opdrachten naar het systeem om de uitgang te deactiveren. Deze opdracht kan worden gevolgd door een bloklabel of bloknummer en optioneel een toegangscode.

#### **[613] Overbruggen**

<span id="page-12-6"></span>Standaard (Overbruggen);

Verzend deze opdracht naar het systeem om een zone te overbruggen. Deze opdracht moet worden gevolgd door een zonelabel of bloklabel en optioneel een toegangscode. Zonelabels zijn genummerd 1 - 64 en zonenummers zijn genummerd 1 - 128.

### <span id="page-12-7"></span>**[614] Overbrugging Verwijderen**

Standaard (Overbrugging Verwijderen); Een zonelabel of zonenummer en optioneel een toegangscode kan worden verzonden. Zonelabels zijn genummerd 1 - 64, Zonenummers zijn genummerd 1 - 128. In zones 65 - 128 worden geen labels gebruikt.

#### <span id="page-12-8"></span>**[615] Status Opvragen**

Standaard (Status Opvragen);

Verzend deze opdracht om de status van het systeem op te vragen. De opdracht kan worden gevolgd door een bloklabel of bloknummer en een toegangscode. Als het bloklabel wordt weggelaten, wordt de status van alle ingeschakelde blokken verzonden. Als er een storing op het systeem is, wordt het systeemlabel verzonden, gevolgd door het storingslabel en daarna de blokstatus.

#### *OPMERKING :Voor de beantwoording van Status Opvragen kunnen meerdere SMS-berichten nodig zijn, afhankelijk van de status van het systeem. Er is een vertraging van 10 seconden tussen de verzending van SMS-berichten.*

#### <span id="page-12-9"></span>**[616] Alarmgeheugen Opvragen**

Standaard (Alarmgeheugen Opvragen); Verzend deze opdracht naar het systeem om het alarmgeheugen van het systeem op te vragen. Deze opdracht kan worden gevolgd door een bloklabel of bloknummer en een toegangscode. Als het bloklabel wordt weggelaten, wordt het alarmgeheugen van alle ingeschakelde blokken verzonden. Alarmgeheugenantwoorden zullen het bloklabel en het zonelabel bevatten. 1 bericht kan maximaal 8 blokken bevatten.

#### *OPMERKING :Voor de beantwoording van Alarmgeheugen Opvragen kunnen meerdere SMS-berichten nodig zijn, afhankelijk van het alarmgeheugen van het systeem. Er is een vertraging van 10 seconden tussen de verzending van SMS-berichten.*

#### <span id="page-12-10"></span>**[617] Help**

Standaard (Help);

Wanneer Help wordt opgevraagd, is het SMS-antwoord een lijst van alle interactieve opdrachten die naar de module kunnen worden verzonden.

#### <span id="page-12-0"></span>**Interactieve SMS-antwoord**

*OPMERKING :Interactieve SMS-antwoordberichten bestaan uit maximaal 32 tekens (maximaal 160 tekens per* bericht). De berichttaal wordt opgegeven in sectie [009]. SMS-antwoorden worden verzonden naar de tele-<br>foon die de opdracht initieerde en naar andere telefoons waarbij SMS-notificatie in sectie [321-328] optie [7] *AAN is.*

#### <span id="page-12-11"></span>**[621] Functie Geslaagd**

Standaard (Geslaagd);

Wanneer een interactieve SMS-functie met succes door het paneel is uitgevoerd, wordt het geslaagdlabel opgenomen in het antwoord dat naar de gebruiker wordt verzonden achter de gegeven opdracht (bijv. als de opdracht "Aanwezig Ingescha-<br>keld" door het paneel wordt uitgevoerd, zal het SMS-antwoord zijn: "Aanwezig Ingeschakeld geslaagd").

#### <span id="page-12-12"></span>**[622] Functie Mislukt**  Standaard (Mislukt);

Wanneer een interactieve SMS-functie niet met succes door het paneel wordt uitgevoerd, wordt de opdracht die naar het systeem is verzonden opgenomen in het antwoord dat naar de gebruiker wordt verzonden, gevolgd door dit label. (bijv. als de opdracht "Aanwezig Ingeschakeld" niet door het paneel wordt uitgevoerd, zal het SMS-antwoord zijn: "Aanwezig Ingeschakeld mislukt").

#### <span id="page-12-2"></span><span id="page-12-1"></span>**[623] Ongeldig Commando**

Standaard (Ongeldig Commando);

Dit label is opgenomen in het antwoord wanneer een ongeldige opdracht is ontvangen.

#### <span id="page-12-14"></span><span id="page-12-13"></span>**[624] Systeem Aanwezig Ingeschakeld**

#### Standaard (Aanwezig Ingeschakeld);

Dit label word in het antwoord opgenomen bij de beantwoording van een statusopvraagopdracht als een blok Aanwezig Ingeschakeld is.

#### <span id="page-12-15"></span>**[625] Systeem Afwezig Ingeschakeld**

Standaard (Afwezig Ingeschakeld); Dit label word in het antwoord opgenomen bij de beantwoording van een statusopvraagopdracht als een blok afwezig ingeschakeld is.

#### <span id="page-13-1"></span>**[626] Systeem Nachtstand Inschakelen**  Standaard [Nachtstand Inschakelen];

Dit label word in het antwoord opgenomen bij de beantwoording van een statusopvraagopdracht als de nachtstand van een blok ingeschakeld is.

#### <span id="page-13-2"></span>**[627] Systeem Uitschakeling Gereed**

Standaard (Uitschakeling Gereed); Dit label word in het antwoord opgenomen bij de beantwoording van een statusopvraagopdracht als een blok is uitgeschakeld en gereed is om te worden ingeschakeld.

#### **[628] Systeem Uitschakeling Niet Gereed**

<span id="page-13-3"></span>Standaard (Uitschakeling Niet Gereed);

Dit label word in het antwoord opgenomen bij de beantwoording van een statusopvraagopdracht als een blok is uitgeschakeld en niet<br>gereed is om te worden ingeschakeld.

#### <span id="page-13-11"></span><span id="page-13-10"></span>**[629] Systeem in Alarm**

Standaard (in Alarm);

Dit label is in het antwoord opgenomen wanneer het systeem in alarm.

#### <span id="page-13-4"></span>**[630] Storingslabel**

Standaard (Service Vereist);

Dit label word in het antwoord opgenomen bij de beantwoording van een statusopvraagopdracht als er een probleem op het systeem is.

#### <span id="page-13-9"></span><span id="page-13-6"></span>**[631] Geen Alarm in Geheugen**

Standaard (Geen Alarm in Geheugen);

Dit label is opgenomen in het antwoord als er geen alarmen in het geheugen.

#### <span id="page-13-5"></span>**[901] Diagnostische testmelding**

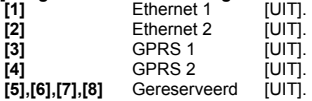

Deze sectie kan door de installateur worden gebruikt om de module te forceren direct een testmelding naar specifieke ontvangers te verzenden om te controleren of het communicatiepad beschikbaar is. Als de test mislukt, wordt dit aangegeven als FTC Storing.

#### <span id="page-13-0"></span>**Systeeminformatie (alleen lezen)**

#### *OPMERKING : Secties [988] - [998] zijn ter informatie (alleen lezen). In deze secties kunnen geen waarden worden geprogrammeerd.*

#### **[988] IP-adres DNS 1**

In deze sectie wordt het IP-adres van DNS-server 1. Dit is handig wanneer het apparaat is geconfigureerd voor DHCP en u het IP-adres wilt zien dat door de DHCP-server aan het apparaat is toegewezen. Deze waarde wordt geprogrammeerd in sectie [007] of wordt door DHCP aangemaakt.

#### **[989] IP-adres DNS 2**

In deze sectie wordt het IP-adres van DNS-server 2. Dit is handig wanneer het apparaat is geconfigureerd voor DHCP en u het IP-adres wilt zien dat door de DHCP-server aan het apparaat is toegewezen. Deze waarde wordt geprogrammeerd in sectie [008] of wordt door DHCP aangemaakt.

#### <span id="page-13-7"></span>**[991] Firmwareversie**

In deze sectie wordt de huidige opstartversie van het apparaat weergegeven. Update de invulformulieren nadat een firmware (flash) update is voltooid.

#### **[992] IP-adres Ethernet**

In deze sectie wordt het IP-adres van de Ethernet-verbinding weergeven. Deze waarde wordt geprogrammeerd in sectie [001] of door DHCP toegewezen.

<span id="page-13-8"></span>**[993] Adres Ethernet-gateway**  In deze sectie wordt het IP-adres van de Ethernet-gateway weergeven. Deze waarde wordt geprogrammeerd in sectie [003] of door DHCP toegewezen.

#### **[994] IP-adres GPRS**

In deze sectie wordt het huidige dynamische IP-adres weergegeven dat door DHCP aan de GPRS-verbinding is toegewezen.

*OPMERKING :GPRS gebruikt alleen DHCP (dynamische IP). He IP-adres voor GPRS wordt verstrekt door het GSM-netwerk (is niet programmeerbaar).*

#### **[995] SIM-nummer**

In deze sectie wordt het SIM-nummer (Subscriber Identity Module) weergegeven van de SIM-kaart die in de kiezer is geïnstalleerd. De indeling is als volgt: Hoofdindustrie-identificator (2-cijfers), Mobiele landcode (2 of 3 cijfers), Code mobiel netwerk (2 - 3 cijfers), Uniek nummer (10 - 12 cijfers) en Controlesom (1 cijfer). Geldige SIM-nummers zijn: 18 - 21 cijfers. Dit nummer staat ook gedrukt op de verpakking van de kiezer.

*OPMERKING : Het controlesomcijfer wordt weggelaten bij 19-cijferige SIM-kaartnummers.*

#### **[996] GSM-telefoonnummer**

In deze sectie wordt het GSM-telefoonnummer van de SIM-kaart weergegeven. Dit telefoonnummer heeft de installateur nodig voor DLS en externe firmware (flash) updates. Dit is ook het telefoonnummer dat de gebruiker moet bellen om SMSberichten naar het systeem te verzenden.

#### *OPMERKING :De gebruiker kan dit telefoonnummer weergeven met behulp van [\*] [6] < > "GSM-telefoonnr." om het telefoonnummer voor SMS-berichten weer te geven.*

#### **[997] IMEI-nummer**

In deze sectie wordt de unieke 15-cijferige IMEI-code (International Mobile Equipment Identity) van de radio weergegeven. De indeling is als volgt: Identificator rapportage-instantie (2 cijfers), Toewijzingsnummer (4 cijfers), Uiteindelijke eenheids-<br>code (2 cijfers), Serienummer (6 cijfers) en een controlecijfer.

#### **[998] MAC-adres**

In deze sectie wordt het unieke 12-cijferige hexadecimale nummer weergegeven dat als toegewezen als het MAC-adres (Media Access Control) van het apparaat.

#### <span id="page-14-0"></span>**Systeem reset naar standaard**

#### <span id="page-14-1"></span>**[999] Softwarestandaard**

Standaard (99);

Met de softwarestandaard kan de installateur de kiezer na wijzigingen vernieuwen en ook in de standaardstatus terugzetten.<br>**00**: Standaardmodule. Alle programmeringssecties worden teruggezet naar de fabrieksinstellingen. H bestaande programmering van het systeem gewist.

**11**: Standaard talen. Alle labels die worden gebruikt voor SMS-notificatie en Interactieve SMS, worden teruggezet naar de standaardtaal die is ingesteld in sectie [009].

*OPMERKING :Alle labels standaard (nieuwe standaardtaal) is vereist na het wijzigen van de taalinstelling in sectie [009] om de labels in die taal van kracht te laten worden*

**55**: Reset. De kiezer wordt gereset. Deze optie heeft hetzelfde effect als het uit- en weer inschakelen van de kiezer.

*OPMERKING :Een modulereset [55] is vereist om bepaalde programmeringswijzigingen van kracht te laten worden. Een modulereset moet na elke wijziging van secties via programmering vanaf het bediendeel worden uitgevoerd.*

#### **GPRS/ETHERNET-PROGRAMMEERINVULFORMULIEREN**

<span id="page-15-1"></span><span id="page-15-0"></span>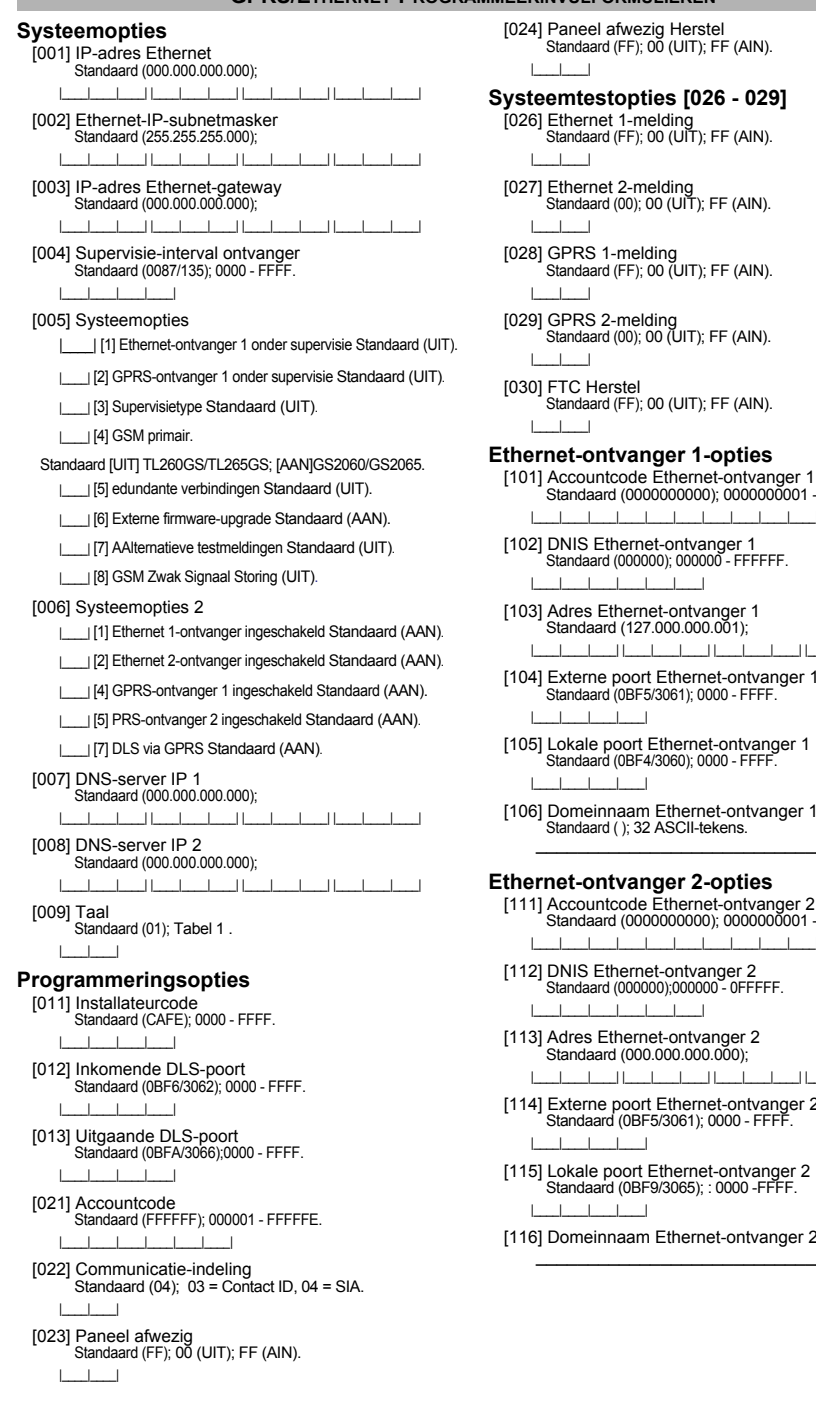

<span id="page-15-3"></span>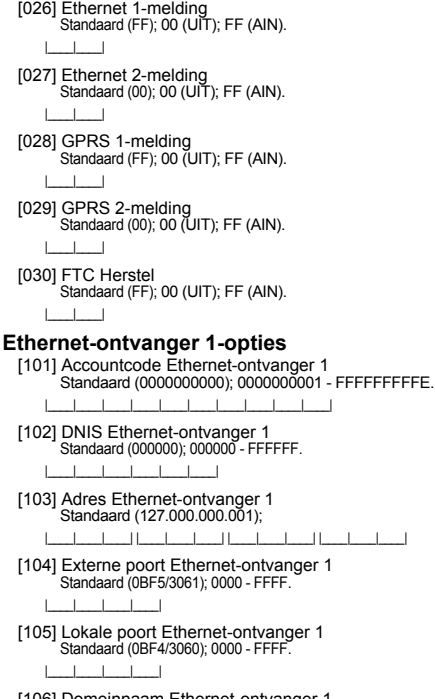

#### [106] Domeinnaam Ethernet-ontvanger 1 [Standaard \( \);](#page-6-15) 32 ASCII-tekens.  $\mathcal{L}$  , we have the contract of the contract of the contract of the contract of the contract of the contract of the contract of the contract of the contract of the contract of the contract of the contract of the contra

#### <span id="page-15-4"></span><span id="page-15-2"></span>**[Ethernet-ontvanger 2-opties](#page-7-0)**

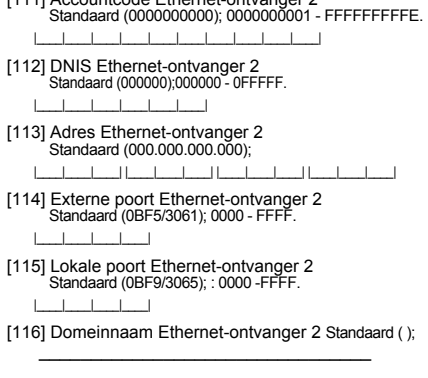

#### <span id="page-16-0"></span>**[Ethernet-opties](#page-7-1)**

- [124] Ethernet-testmeldingstijdstip [Standaard \(9999\);](#page-7-9) 00 23 (HH) 00 59 (MM). |\_\_\_\_|\_\_\_\_|\_\_\_\_|\_\_\_\_|
- [125] Ethernet-testmeldingscyclus [Standaard \(000000\);](#page-7-10) 000000 - 999999 .
	- |\_\_\_\_|\_\_\_\_|\_\_\_\_|\_\_\_\_|\_\_\_\_|\_\_\_\_|
- [GPRS-ontvanger 1-opties](#page-7-2) [201] Accountcode GPRS-ontvanger 1 [Standaard \(0000000000\);](#page-7-11) 0000000001 - FFFFFFFFFE. |\_\_\_\_|\_\_\_\_|\_\_\_\_|\_\_\_\_|\_\_\_\_|\_\_\_\_|\_\_\_\_|\_\_\_\_|\_\_\_\_|\_\_\_\_| [202] DNIS GPRS-ontvanger 1 Standaard (000000);
	- 000000 0FFFFF.  $|1 - 1|$
	- [203] Adres GPRS-ontvanger 1 [Standaard \(000.000.000.000\)](#page-8-1) 000-255.
	- |\_\_\_\_|\_\_\_\_|\_\_\_\_| |\_\_\_\_|\_\_\_\_|\_\_\_\_| |\_\_\_\_|\_\_\_\_|\_\_\_\_| |\_\_\_\_|\_\_\_\_|\_\_\_\_| [204] Poort GPRS-ontvanger 1
	- [Standaard \(0BF5/3061\);](#page-8-2) : 0000 FFFF. |\_\_\_\_|\_\_\_\_|\_\_\_\_|\_\_\_\_|
	- [205] APN GPRS-ontvanger 1 [Standaard \( \)](#page-8-3); 32 ASCII-tekens. \_\_\_\_\_\_\_\_\_\_\_\_\_\_\_\_\_\_\_\_\_\_\_\_\_\_\_\_\_\_\_\_
	- [\[206\] Domeinnaam GPRS-ontvanger 1](#page-8-4)  [Standaard \( \);3](#page-8-5)2 ASCII-tekens .  $\mathcal{L}=\mathcal{L}=\mathcal{$

#### <span id="page-16-1"></span>**[GPRS-ontvanger 2-opties](#page-8-0)**

- [211] Accountcode GPRS-ontvanger 2 [Standaard \(0000000000\);0](#page-8-6)000000001 - FFFFFFFFFE. |\_\_\_\_|\_\_\_\_|\_\_\_\_|\_\_\_\_|\_\_\_\_|\_\_\_\_|\_\_\_\_|\_\_\_\_|\_\_\_\_|\_\_\_\_|
- [212] DNIS GPRS-ontvanger 2 [Standaard \(000000\);](#page-8-7) 000000 - 0FFFFF. |\_\_\_\_|\_\_\_\_|\_\_\_\_|\_\_\_\_|\_\_\_\_|\_\_\_\_|
- [213] Adres GPRS-ontvanger 2 [Standaard \(000.000.000.000\);](#page-8-8) 000 255 |\_\_\_\_|\_\_\_\_|\_\_\_\_| |\_\_\_\_|\_\_\_\_|\_\_\_\_| |\_\_\_\_|\_\_\_\_|\_\_\_\_| |\_\_\_\_|\_\_\_\_|\_\_\_\_|
- [214] Poort GPRS-ontvanger 2 [Standaard \(0BF5/3061\);](#page-8-9) 0000 FFFF. |\_\_\_\_|\_\_\_\_|\_\_\_\_|\_\_\_\_|
- [215] APN GPRS-ontvanger 2 [Standaard \( \);](#page-8-10) 32 ASCII-tekens .  $\sum_{i=1}^{n}$
- [\[216\] Domeinnaam GPRS-ontvanger 2](#page-8-11)  [Standaard \( \);](#page-8-12) 32 ASCII-tekens .

#### <span id="page-16-2"></span>**[GPRS-Opties](#page-9-0)**

- [221] Naam van publiek GPRS-toegangspunt [Standaard \( \);](#page-9-2) 32 ASCII-tekens  $\sum_{i=1}^{n}$
- [222] GPRS-gebruikersnaam [Standaard \( \);](#page-9-3) 32 ASCII-tekens .  $\sum_{i=1}^{n}$
- [223] GPRS-wachtwoord [Standaard \( \);](#page-9-4) 32 ASCII-tekens . \_\_\_\_\_\_\_\_\_\_\_\_\_\_\_\_\_\_\_\_\_\_\_\_\_\_\_\_\_\_\_\_
- [224] GPRS-testmeldingstijd [Standaard \(9999\);](#page-7-9) : 00 23 (HH) and 00 59 (MM).
- |\_\_\_|\_\_\_|\_\_\_|\_\_\_|<br>[225] GPRS-testmeldingscyclus [Standaard \(000000\);](#page-9-5) 000000 - 999999 .
	- |\_\_\_\_|\_\_\_\_|\_\_\_\_|\_\_\_\_|\_\_\_\_|\_\_\_\_|

#### <span id="page-16-3"></span>**[Gebeurtenisnotificatie-/interactieve opties](#page-9-1)**

[301] Interactieve opties

- | [1] SMS-notificatie Standaard (AAN).
- | [2] Gereserveerd Standaard (AAN).
- |\_\_\_| [3] Interactieve SMS Standaard (AAN).
- |\_\_\_\_| [4] Gereserveerd Standaard (AAN).
- |\_\_\_\_| [5] SMS Karakter Format Standaard (UIT).
- |\_\_\_| [6] SMS bericht deling Standaard (UIT).
- [307] Scheidingsteken [Standaard \(20\);](#page-9-6)
- |\_\_\_\_|\_\_\_\_| [311] SMS-telefoonnummer 1 Standaard ( );
- \_\_\_\_\_\_\_\_\_\_\_\_\_\_\_\_\_\_\_\_\_\_\_\_\_\_\_\_\_\_\_\_
- [312] SMS-telefoonnummer 2 Standaard ( );
- [313] SMS-telefoonnummer 3 Standaard ( );  $\mathcal{L}_\text{max}$  , and the set of the set of the set of the set of the set of the set of the set of the set of the set of the set of the set of the set of the set of the set of the set of the set of the set of the set of the
- [314] SMS-telefoonnummer 4 Standaard ( );  $\mathcal{I}_\text{max}$  , and the set of the set of the set of the set of the set of the set of the set of the set of the set of the set of the set of the set of the set of the set of the set of the set of the set of the set of the
- [315] SMS-telefoonnummer 5 Standaard ( );
- [316] SMS-telefoonnummer 6 Standaard ( );  $\mathcal{L}_\text{max}$  , and the set of the set of the set of the set of the set of the set of the set of the set of the set of the set of the set of the set of the set of the set of the set of the set of the set of the set of the
- [317] SMS-telefoonnummer 7 Standaard ( ); \_\_\_\_\_\_\_\_\_\_\_\_\_\_\_\_\_\_\_\_\_\_\_\_\_\_\_\_\_\_\_\_
- [318] SMS-telefoonnummer 8 Standaard ( ):

#### [321] SMS-telefoonnummer 1 Wisselopties

- | | | |1] SMS-notificatie Alarm/Herstel Standaard (AAN).
	- | [2] SMS-notificatie Sabotage/Herstel Standaard (AAN).
- [3] SMS-notificatie Opening/sluiting Standaard (AAN).
- |\_\_\_\_| [4] SMS-notificatie Systeemmeldingen Standaard (AAN).
- |\_\_\_\_| [5] SMS-notificatie Systeemtest Standaard (AAN).
- |\_\_\_\_| [6] SMS-notificatie Interne gebeurtenissen Standaard (AAN).
- |\_\_\_\_| [7] SMS-notificatie Ingeschakeld Standaard (AAN).
- |8] Interactieve SMS Ingeschakeld Standaard (AAN).
- [322| ||1] SMS-notificatie Alarm/Herstel Standaard (AAN).
- | [2] SMS-notificatie Sabotage/Herstel Standaard (AAN).
- [3] SMS-notificatie Opening/sluiting Standaard (AAN).
- |\_\_\_\_| [4] SMS-notificatie Systeemmeldingen Standaard (AAN).
- |\_\_\_\_| [5] SMS-notificatie Systeemtest Standaard (AAN).
- |\_\_\_\_| [6] SMS-notificatie Interne gebeurtenissen Standaard (AAN).
- |\_\_\_\_| [7] SMS-notificatie Ingeschakeld Standaard (AAN).
- |\_\_\_\_| [8] Interactieve SMS Ingeschakeld Standaard (AAN).

#### [323] SMS-telefoonnummer 3 Wisselopties

- ||\_\_\_\_| [1] SMS-notificatie Alarm/Herstel Standaard (AAN).
- | [2] SMS-notificatie Sabotage/Herstel Standaard (AAN).
- | | | | | 3] SMS-notificatie Opening/sluiting Standaard (AAN).
- |\_\_\_\_| [4] SMS-notificatie Systeemmeldingen Standaard (AAN).
- |\_\_\_\_| [5] SMS-notificatie Systeemtest Standaard (AAN).
- |\_\_\_\_| [6] SMS-notificatie Interne gebeurtenissen Standaard (AAN).
- |\_\_\_| [7] SMS-notificatie Ingeschakeld Standaard (AAN).
- |\_\_\_\_| [8] Interactieve SMS Ingeschakeld Standaard (AAN).

 $\mathcal{L}=\mathcal{L}=\mathcal{$ 

[324] SMS-telefoonnummer 4 Wisselopties |\_\_\_\_| [1] SMS-notificatie Alarm/Herstel Standaard (AAN). | | | | 2] SMS-notificatie Sabotage/Herstel Standaard (AAN). |\_\_\_\_| [3] SMS-notificatie Opening/sluiting Standaard (AAN). |\_\_\_\_| [4] SMS-notificatie Systeemmeldingen Standaard (AAN). | | | [5] SMS-notificatie Systeemtest Standaard (AAN). |\_\_\_\_| [6] SMS-notificatie Interne gebeurtenissen Standaard (AAN). |\_\_\_\_| [7] SMS-notificatie Ingeschakeld Standaard (AAN). |\_\_\_\_| [8] Interactieve SMS Ingeschakeld Standaard (AAN). [325] SMS-telefoonnummer 5 Wisselopties |\_\_\_\_| [1] SMS-notificatie Alarm/Herstel Standaard (AAN). | | | | 2] SMS-notificatie Sabotage/Herstel Standaard (AAN). |\_\_\_\_| [3] SMS-notificatie Opening/sluiting Standaard (AAN). |\_\_\_\_| [4] SMS-notificatie Systeemmeldingen Standaard (AAN). | | | [5] SMS-notificatie Systeemtest Standaard (AAN). |\_\_\_\_| [6] SMS-notificatie Interne gebeurtenissen Standaard (AAN). |\_\_\_\_| [7] SMS-notificatie Ingeschakeld Standaard (AAN). |\_\_\_\_| [8] Interactieve SMS Ingeschakeld Standaard (AAN). [326] SMS-telefoonnummer 6 Wisselopties |\_\_\_\_| [1] SMS-notificatie Alarm/Herstel Standaard (AAN). |\_\_\_\_| [2] SMS-notificatie Sabotage/Herstel Standaard (AAN). |\_\_\_\_| [3] SMS-notificatie Opening/sluiting Standaard (AAN). |\_\_\_\_| [4] SMS-notificatie Systeemmeldingen Standaard (AAN). | | | [5] SMS-notificatie Systeemtest Standaard (AAN). |\_\_\_\_| [6] SMS-notificatie Interne gebeurtenissen Standaard (AAN). |\_\_\_\_| [7] SMS-notificatie Ingeschakeld Standaard (AAN). |\_\_\_\_| [8] Interactieve SMS Ingeschakeld Standaard (AAN). [327] SMS-telefoonnummer 7 Wisselopties ||\_\_\_| [1] SMS-notificatie Alarm/Herstel Standaard (AAN). |\_\_\_\_| [2] SMS-notificatie Sabotage/Herstel Standaard (AAN). |\_\_\_\_| [3] SMS-notificatie Opening/sluiting Standaard (AAN). |\_\_\_\_| [4] SMS-notificatie Systeemmeldingen Standaard (AAN). | | | [5] SMS-notificatie Systeemtest Standaard (AAN). |\_\_\_\_| [6] SMS-notificatie Interne gebeurtenissen Standaard (AAN). |\_\_\_\_| [7] SMS-notificatie Ingeschakeld Standaard (AAN). |\_\_\_\_| [8] Interactieve SMS Ingeschakeld Standaard (AAN). [328] SMS-telefoonnummer 8 Wisselopties |\_\_\_\_| [1] SMS-notificatie Alarm/Herstel Standaard (AAN). |\_\_\_\_| [2] SMS-notificatie Sabotage/Herstel Standaard (AAN). |\_\_\_\_| [3] SMS-notificatie Opening/sluiting Standaard (AAN). |\_\_\_\_| [4] SMS-notificatie Systeemmeldingen Standaard (AAN). | | | [5] SMS-notificatie Systeemtest Standaard (AAN). |\_\_\_\_| [6] SMS-notificatie Interne gebeurtenissen Standaard (AAN). |\_\_\_\_| [7] SMS-notificatie Ingeschakeld Standaard (AAN). |\_\_\_\_| [8] Interactieve SMS Ingeschakeld Standaard (AAN). **[Labels programmeren](#page-10-0)** [351] Accountlabel [Standaard \(Beveiligingssysteem\);](#page-10-5) [352] Systeemlabel [Standaard \(Systeem\);](#page-10-6)  $\frac{1}{2}$  ,  $\frac{1}{2}$  ,  $\frac{1}{2}$  ,  $\frac{1}{2}$  ,  $\frac{1}{2}$  ,  $\frac{1}{2}$  ,  $\frac{1}{2}$  ,  $\frac{1}{2}$  ,  $\frac{1}{2}$  ,  $\frac{1}{2}$  ,  $\frac{1}{2}$  ,  $\frac{1}{2}$  ,  $\frac{1}{2}$  ,  $\frac{1}{2}$ 

<span id="page-17-0"></span>[353] Blok 1 Label Standaard (Blok 1);  $\frac{1}{2}$  , and the set of the set of the set of the set of the set of the set of the set of the set of the set of the set of the set of the set of the set of the set of the set of the set of the set of the set of the set [354] Blok 2 Label Standaard (Blok 2);

[355] Blok 3 Label Standaard (Blok 3); \_\_\_\_\_\_\_\_\_\_\_\_\_\_\_\_\_\_\_\_\_\_\_\_\_\_\_\_\_\_\_\_

[356] Blok 4 Label Standaard (Blok 4); \_\_\_\_\_\_\_\_\_\_\_\_\_\_\_\_\_\_\_\_\_\_\_\_\_\_\_\_\_\_\_\_

[357] Blok 5 Label Standaard (Blok 5):

[358] Blok 6 Label Standaard (Blok 6);

\_\_\_\_\_\_\_\_\_\_\_\_\_\_\_\_\_\_\_\_\_\_\_\_\_\_\_\_\_\_\_\_

[359] Blok 7 Label Standaard (Blok 7); \_\_\_\_\_\_\_\_\_\_\_\_\_\_\_\_\_\_\_\_\_\_\_\_\_\_\_\_\_\_\_\_

[360] Blok 8 Label Standaard (Blok 8);

<span id="page-17-1"></span>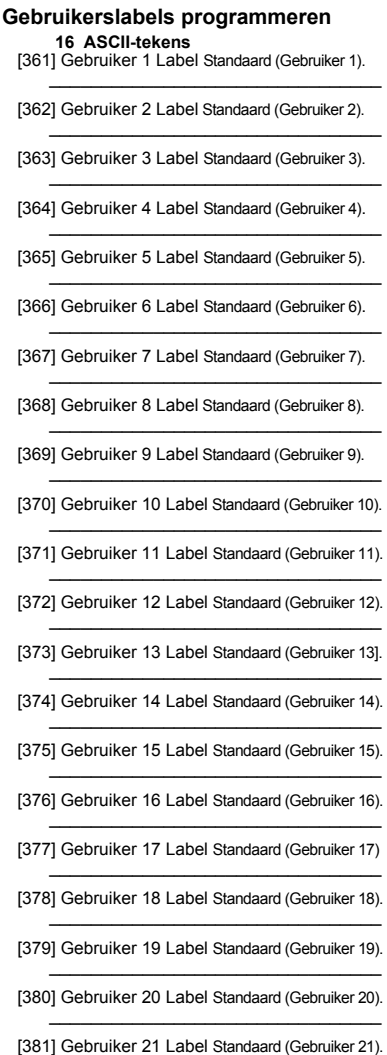

\_\_\_\_\_\_\_\_\_\_\_\_\_\_\_\_\_\_\_\_\_\_\_\_\_\_\_\_\_\_\_\_

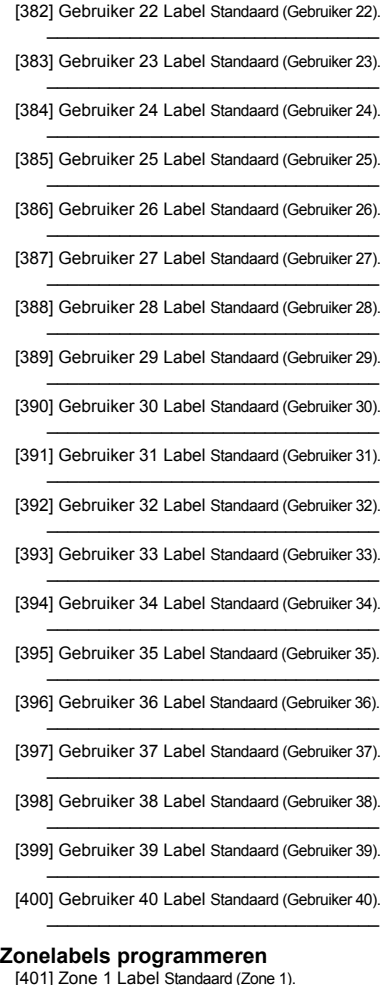

<span id="page-18-0"></span>[402] Zone 2 Label Standaard (Zone 2).

- \_\_\_\_\_\_\_\_\_\_\_\_\_\_\_\_\_\_\_\_\_\_\_\_\_\_\_\_\_\_\_\_
- [403] Zone 3 Label Standaard (Zone 3). \_\_\_\_\_\_\_\_\_\_\_\_\_\_\_\_\_\_\_\_\_\_\_\_\_\_\_\_\_\_\_\_
- [404] Zone 4 Label Standaard (Zone 4).
- [405] Zone 5 Label Standaard (Zone 5). \_\_\_\_\_\_\_\_\_\_\_\_\_\_\_\_\_\_\_\_\_\_\_\_\_\_\_\_\_\_\_\_
- [406] Zone 6 Label Standaard (Zone 6). \_\_\_\_\_\_\_\_\_\_\_\_\_\_\_\_\_\_\_\_\_\_\_\_\_\_\_\_\_\_\_\_
- [407] Zone 7 Label Standaard (Zone 7).
- [408] Zone 8 Label Standaard (Zone 8). \_\_\_\_\_\_\_\_\_\_\_\_\_\_\_\_\_\_\_\_\_\_\_\_\_\_\_\_\_\_\_\_
- [409] Zone 9 Label Standaard (Zone 9). \_\_\_\_\_\_\_\_\_\_\_\_\_\_\_\_\_\_\_\_\_\_\_\_\_\_\_\_\_\_\_\_
- [410] Zone 10 Label Standaard (Zone 10).

[411] Zone 11 Label Standaard (Zone 11).

\_\_\_\_\_\_\_\_\_\_\_\_\_\_\_\_\_\_\_\_\_\_\_\_\_\_\_\_\_\_\_\_

 $\mathcal{L}_\text{max}$  , and the set of the set of the set of the set of the set of the set of the set of the set of the set of the set of the set of the set of the set of the set of the set of the set of the set of the set of the

\_\_\_\_\_\_\_\_\_\_\_\_\_\_\_\_\_\_\_\_\_\_\_\_\_\_\_\_\_\_\_\_

- [412] Zone 12 Label Standaard (Zone 12).
- [413] Zone 13 Label Standaard (Zone 13).
- [414] Zone 14 Label Standaard (Zone 14).
- [415] Zone 15 Label Standaard (Zone 15).  $\mathcal{L}_\text{max}$  , and the set of the set of the set of the set of the set of the set of the set of the set of the set of the set of the set of the set of the set of the set of the set of the set of the set of the set of the
- [416] Zone 16 Label Standaard (Zone 16).
- [417] Zone 17 Label Standaard (Zone 17). \_\_\_\_\_\_\_\_\_\_\_\_\_\_\_\_\_\_\_\_\_\_\_\_\_\_\_\_\_\_\_\_
- [418] Zone 18 Label Standaard (Zone 18).  $\mathcal{L}_\text{max}$  , and the set of the set of the set of the set of the set of the set of the set of the set of the set of the set of the set of the set of the set of the set of the set of the set of the set of the set of the
- [419] Zone 19 Label Standaard (Zone 19).
- [420] Zone 20 Label Standaard (Zone 20). \_\_\_\_\_\_\_\_\_\_\_\_\_\_\_\_\_\_\_\_\_\_\_\_\_\_\_\_\_\_\_\_
- [421] Zone 21 Label Standaard (Zone 21).  $\mathcal{L}_\text{max}$  , and the set of the set of the set of the set of the set of the set of the set of the set of the set of the set of the set of the set of the set of the set of the set of the set of the set of the set of the
- [422] Zone 22 Label Standaard (Zone 22).
- [423] Zone 23 Label Standaard (Zone 23). \_\_\_\_\_\_\_\_\_\_\_\_\_\_\_\_\_\_\_\_\_\_\_\_\_\_\_\_\_\_\_\_
- [424] Zone 24 Label Standaard (Zone 24).  $\mathcal{L}_\text{max}$  , and the set of the set of the set of the set of the set of the set of the set of the set of the set of the set of the set of the set of the set of the set of the set of the set of the set of the set of the
- [425] Zone 25 Label Standaard (Zone 25).
- [426] Zone 26 Label Standaard (Zone 26).

\_\_\_\_\_\_\_\_\_\_\_\_\_\_\_\_\_\_\_\_\_\_\_\_\_\_\_\_\_\_\_\_

- [427] Zone 27 Label Standaard (Zone 27).  $\mathcal{L}_\text{max}$  , and the set of the set of the set of the set of the set of the set of the set of the set of the set of the set of the set of the set of the set of the set of the set of the set of the set of the set of the
- [428] Zone 28 Label Standaard (Zone 28).
- [429] Zone 29 Label Standaard (Zone 29). \_\_\_\_\_\_\_\_\_\_\_\_\_\_\_\_\_\_\_\_\_\_\_\_\_\_\_\_\_\_\_\_
- [430] Zone 30 Label Standaard (Zone 30).  $\mathcal{L}_\text{max}$  , and the set of the set of the set of the set of the set of the set of the set of the set of the set of the set of the set of the set of the set of the set of the set of the set of the set of the set of the
- [431] Zone 31 Label Standaard (Zone 31).
- [432] Zone 32 Label Standaard (Zone 32). \_\_\_\_\_\_\_\_\_\_\_\_\_\_\_\_\_\_\_\_\_\_\_\_\_\_\_\_\_\_\_\_
- [433] Zone 33 Label Standaard (Zone 33).  $\mathcal{L}_\text{max}$  , and the set of the set of the set of the set of the set of the set of the set of the set of the set of the set of the set of the set of the set of the set of the set of the set of the set of the set of the
- [434] Zone 34 Label Standaard (Zone 34).
- [435] Zone 35 Label Standaard (Zone 35). \_\_\_\_\_\_\_\_\_\_\_\_\_\_\_\_\_\_\_\_\_\_\_\_\_\_\_\_\_\_\_\_
- [436] Zone 36 Label Standaard (Zone 36).  $\mathcal{L}_\text{max}$  , and the set of the set of the set of the set of the set of the set of the set of the set of the set of the set of the set of the set of the set of the set of the set of the set of the set of the set of the
- [437] Zone 37 Label Standaard (Zone 37).
- [438] Zone 38 Label Standaard (Zone 38). \_\_\_\_\_\_\_\_\_\_\_\_\_\_\_\_\_\_\_\_\_\_\_\_\_\_\_\_\_\_\_\_
- [439] Zone 39 Label Standaard (Zone 39).  $\mathcal{L}_\text{max}$  , and the set of the set of the set of the set of the set of the set of the set of the set of the set of the set of the set of the set of the set of the set of the set of the set of the set of the set of the
- [440] Zone 40 Label Standaard (Zone 40).  $\frac{1}{2}$  , and the set of the set of the set of the set of the set of the set of the set of the set of the set of the set of the set of the set of the set of the set of the set of the set of the set of the set of the set
- [441] Zone 41 Label Standaard (Zone 41).
- [442] Zone 42 Label Standaard (Zone 42]. \_\_\_\_\_\_\_\_\_\_\_\_\_\_\_\_\_\_\_\_\_\_\_\_\_\_\_\_\_\_\_\_
- [443] Zone 43 Label Standaard (Zone 43).  $\frac{1}{2}$  , and the set of the set of the set of the set of the set of the set of the set of the set of the set of the set of the set of the set of the set of the set of the set of the set of the set of the set of the set
- [444] Zone 44 Label Standaard (Zone 44).
- [445] Zone 45 Label Standaard (Zone 45). \_\_\_\_\_\_\_\_\_\_\_\_\_\_\_\_\_\_\_\_\_\_\_\_\_\_\_\_\_\_\_\_
- [446] Zone 46 Label Standaard (Zone 46).  $\frac{1}{2}$  , and the set of the set of the set of the set of the set of the set of the set of the set of the set of the set of the set of the set of the set of the set of the set of the set of the set of the set of the set
- [447] Zone 47 Label Standaard (Zone 47).
- [448] Zone 48 Label Standaard (Zone 48). \_\_\_\_\_\_\_\_\_\_\_\_\_\_\_\_\_\_\_\_\_\_\_\_\_\_\_\_\_\_\_\_
- [449] Zone 49 Label Standaard (Zone 49).  $\frac{1}{2}$  , and the set of the set of the set of the set of the set of the set of the set of the set of the set of the set of the set of the set of the set of the set of the set of the set of the set of the set of the set
- [450] Zone 50 Label Standaard (Zone 50).
- [451] Zone 51 Label Standaard (Zone 51).

\_\_\_\_\_\_\_\_\_\_\_\_\_\_\_\_\_\_\_\_\_\_\_\_\_\_\_\_\_\_\_\_

- [452] Zone 52 Label Standaard (Zone 52).  $\frac{1}{2}$  , and the set of the set of the set of the set of the set of the set of the set of the set of the set of the set of the set of the set of the set of the set of the set of the set of the set of the set of the set
- [453] Zone 53 Label Standaard (Zone 53).
- [454] Zone 54 Label Standaard (Zone 54). \_\_\_\_\_\_\_\_\_\_\_\_\_\_\_\_\_\_\_\_\_\_\_\_\_\_\_\_\_\_\_\_
- [455] Zone 55 Label Standaard (Zone 55).  $\frac{1}{2}$  , and the set of the set of the set of the set of the set of the set of the set of the set of the set of the set of the set of the set of the set of the set of the set of the set of the set of the set of the set
- [456] Zone 56 Label Standaard (Zone 56).
- [457] Zone 57 Label Standaard (Zone 57). \_\_\_\_\_\_\_\_\_\_\_\_\_\_\_\_\_\_\_\_\_\_\_\_\_\_\_\_\_\_\_\_
- [458] Zone 58 Label Standaard (Zone 58).

 $\frac{1}{2}$  , and the set of the set of the set of the set of the set of the set of the set of the set of the set of the set of the set of the set of the set of the set of the set of the set of the set of the set of the set

- [459] Zone 59 Label Standaard (Zone 59).
- [460] Zone 60 Label Standaard (Zone 60). \_\_\_\_\_\_\_\_\_\_\_\_\_\_\_\_\_\_\_\_\_\_\_\_\_\_\_\_\_\_\_\_
- [461] Zone 61 Label Standaard (Zone 61).  $\frac{1}{2}$  , and the set of the set of the set of the set of the set of the set of the set of the set of the set of the set of the set of the set of the set of the set of the set of the set of the set of the set of the set
- [462] Zone 62 Label Standaard (Zone 62).
- [463] Zone 63 Label Standaard (Zone 63). \_\_\_\_\_\_\_\_\_\_\_\_\_\_\_\_\_\_\_\_\_\_\_\_\_\_\_\_\_\_\_\_
- [464] Zone 64 Label Standaard (Zone 64).  $\frac{1}{2}$  , and the set of the set of the set of the set of the set of the set of the set of the set of the set of the set of the set of the set of the set of the set of the set of the set of the set of the set of the set

#### <span id="page-19-0"></span>**[Externe-gebeurtenislabels programmeren](#page-10-3)**

- [501] Inbraakalarm Standaard [\(Inbraakalarm\).](#page-10-7) \_\_\_\_\_\_\_\_\_\_\_\_\_\_\_\_\_\_\_\_\_\_\_\_\_\_\_\_\_\_\_\_
- [502] Inbraakalarm Herstel Standaard [\(Inbraakalarm Herstel\).](#page-10-8) \_\_\_\_\_\_\_\_\_\_\_\_\_\_\_\_\_\_\_\_\_\_\_\_\_\_\_\_\_\_\_\_
- [503] Brandalarm Standaard [\(Brandalarm\)](#page-10-9).
- [504] Brandalarm Herstel Standaard [\(Brandalarm Herstel\)](#page-10-10). \_\_\_\_\_\_\_\_\_\_\_\_\_\_\_\_\_\_\_\_\_\_\_\_\_\_\_\_\_\_\_\_

[505] 24 Uur Alarm Standaard [\(24 Uur Alarm\).](#page-10-11) \_\_\_\_\_\_\_\_\_\_\_\_\_\_\_\_\_\_\_\_\_\_\_\_\_\_\_\_\_\_\_\_

- [506] 24 Uur Alarm Herstel Standaard [\(24 Uur Alarm Her](#page-10-12)[stel\)](#page-10-12).  $\mathcal{L}_\text{max}$  and  $\mathcal{L}_\text{max}$  and  $\mathcal{L}_\text{max}$  and  $\mathcal{L}_\text{max}$
- [507] Overvalalarm Standaard [\(Overvalalarm\)](#page-10-13). \_\_\_\_\_\_\_\_\_\_\_\_\_\_\_\_\_\_\_\_\_\_\_\_\_\_\_\_\_\_\_\_
- [508] Overvalalarm Herstel Standaard [\(Overvalalarm Herstel\)](#page-10-14).  $\mathcal{L}_\text{max}$  , which is a set of the set of the set of the set of the set of the set of the set of the set of the set of the set of the set of the set of the set of the set of the set of the set of the set of the set of
- [509] Gasalarm Standaard [\(Gasalarm\)](#page-10-15). \_\_\_\_\_\_\_\_\_\_\_\_\_\_\_\_\_\_\_\_\_\_\_\_\_\_\_\_\_\_\_\_
- [510] Gasalarm Herstel Standaard [\(Gasalarm Herstel\)](#page-10-16). \_\_\_\_\_\_\_\_\_\_\_\_\_\_\_\_\_\_\_\_\_\_\_\_\_\_\_\_\_\_\_\_
- [511] Warmtealarm Standaard [\(Hoge Temperatuuralarm\)](#page-10-17).
- [512] Warmtealarm Herstel Standaard [\(Hoge Temperatuuralarm Herstel\).](#page-10-18)  $\mathcal{L}=\mathcal{L}=\mathcal{$
- [513] Medisch Alarm Standaard [\(Medisch Alarm\)](#page-10-19). \_\_\_\_\_\_\_\_\_\_\_\_\_\_\_\_\_\_\_\_\_\_\_\_\_\_\_\_\_\_\_\_
- [514] Medisch Alarm Herstel [\(Medisch Alarm Herstel\).](#page-10-20)

\_\_\_\_\_\_\_\_\_\_\_\_\_\_\_\_\_\_\_\_\_\_\_\_\_\_\_\_\_\_\_\_

- [515] Paniekalarm Standaard [\(Paniekalarm\).](#page-10-21)
- [516] Paniekalarm Herstel Standaard [\(Paniekalarm Herstel\)](#page-10-22).  $\mathcal{L}_\text{max}$  , where  $\mathcal{L}_\text{max}$  is the set of the set of the set of the set of the set of the set of the set of the set of the set of the set of the set of the set of the set of the set of the set of the set of the se
- [517] Calamiteitenalarm Standaard [\(Calamiteitenalarm\).](#page-10-23)
- [518] Calamiteitenalarm Herstel Standaard [\(Calamiteitenalarm Herstel\).](#page-10-24)  $\mathcal{L}_\text{max}$  , which is a set of the set of the set of the set of the set of the set of the set of the set of the set of the set of the set of the set of the set of the set of the set of the set of the set of the set of
- [519] Sprinkleralarm Standaard [\(Sprinkleralarm\)](#page-10-25). \_\_\_\_\_\_\_\_\_\_\_\_\_\_\_\_\_\_\_\_\_\_\_\_\_\_\_\_\_\_\_\_
- [520] Sprinkleralarm Herstel Standaard [\(Sprinkleralarm Herstel\).](#page-10-26)  $\mathcal{L}$  and  $\mathcal{L}$  and  $\mathcal{L}$  and  $\mathcal{L}$  and  $\mathcal{L}$
- [521] Wateralarm Standaard [\(Wateralarm\)](#page-10-27).
- [522] Wateralarm Herstel Standaard [\(Wateralarm Herstel\)](#page-10-28). \_\_\_\_\_\_\_\_\_\_\_\_\_\_\_\_\_\_\_\_\_\_\_\_\_\_\_\_\_\_\_\_
- [523] Bevriezingsalarm Standaard [\(Lage Temperatuuralarm\)](#page-11-2).  $\mathcal{L}_{\text{max}}$  , where  $\mathcal{L}_{\text{max}}$  , we have the set of  $\mathcal{L}_{\text{max}}$
- [524] Bevriezingsalarm Herstel Standaard [\(Lage Temperatuuralarm Herstel\).](#page-11-3)  $\mathcal{L}=\mathcal{L}=\mathcal{$
- [525] Brand Supervisie Standaard [\(Brand Supervisie\)](#page-11-4).  $\mathcal{I}_\text{max}$  , where  $\mathcal{I}_\text{max}$  and  $\mathcal{I}_\text{max}$  and  $\mathcal{I}_\text{max}$
- [526] Brand Supervisie Herstel [\(Brand Supervisie Herstel\)](#page-11-5).  $\mathcal{L}_\text{max}$  , where  $\mathcal{L}_\text{max}$  and  $\mathcal{L}_\text{max}$  and  $\mathcal{L}_\text{max}$
- [527] Zone Sabotage [\(Zone Sabotage\)](#page-11-6).
- [528] Zone Sabotage Herstel Standaard [\(Zone Sabotage Herstel\)](#page-11-7).
- [529] Zone Fout Standaard [\(Zone Fout\).](#page-11-8) \_\_\_\_\_\_\_\_\_\_\_\_\_\_\_\_\_\_\_\_\_\_\_\_\_\_\_\_\_\_\_\_
- [530] Zone fout Herstel Standaard [\(Zone fout Herstel\).](#page-11-9)

 $\mathcal{L}_\text{max}$  , which is a set of the set of the set of the set of the set of the set of the set of the set of the set of the set of the set of the set of the set of the set of the set of the set of the set of the set of

[531] Storing Brand Standaard [\(Storing Brand\)](#page-11-10).  $\mathcal{L}_\text{max}$  , and the set of the set of the set of the set of the set of the set of the set of the set of the set of the set of the set of the set of the set of the set of the set of the set of the set of the set of the

- [532] Storing Brand Herstel Standaard [\(Storing Brand Herstel\).](#page-11-13)  $\Box$
- [533] Module Supervisie Standaard [\(Storing Module Supervisie\)](#page-11-14).  $\mathcal{L}=\mathcal{L}=\mathcal{$
- [534] Storing Supervisie Herstel<br>Standaard [\(Storing Supervisie Herstel\).](#page-11-15) \_\_\_\_\_\_\_\_\_\_\_\_\_\_\_\_\_\_\_\_\_\_\_\_\_\_\_\_\_\_\_\_
- [535] Systeem Sabotage Standaard [\(Systeem Sabotage\)](#page-11-16).  $\mathcal{L}$  , we have the set of the set of the set of the set of the set of the set of the set of the set of the set of the set of the set of the set of the set of the set of the set of the set of the set of the set of the
- [536] Systeem Sabotage Herstel Standaard [\(Systeem Sabotage Herstel\).](#page-11-17)  $\mathcal{L}=\mathcal{L}=\mathcal{$
- [537] Lage Batterij Draadloos Standaard [\(Lage Batterij Draadloos\).](#page-11-18)  $\mathcal{L}=\mathcal{L}=\mathcal{$
- [538] Lage Batterij Draadloos Herstel Standaard [\(Lage Batterij Draadloos Herstel\)](#page-11-19).  $\mathcal{L}=\mathcal{L}=\mathcal{$
- [539] Cross-zone-/Politiecode Standaard [\(Inbraakalarm Bevestigd\)](#page-11-20).  $\mathcal{L}$  , where  $\mathcal{L}$  is the set of  $\mathcal{L}$  , where  $\mathcal{L}$  is the set of  $\mathcal{L}$
- [540] Inbraakalarm Niet Bevestigd Standaard [\(Inbraakalarm Niet Bevestigd\)](#page-11-21).  $\mathcal{L}=\mathcal{L}=\mathcal{$
- [541] Dwangcode Alarm Standaard [\(Dwangcode Alarm\).](#page-11-22) \_\_\_\_\_\_\_\_\_\_\_\_\_\_\_\_\_\_\_\_\_\_\_\_\_\_\_\_\_\_\_\_
- [542] Openen na alarm Standaard [\(Uit na Alarm\).](#page-11-23)
- [543] Recente sluiting Standaard [\(Alarm na Inschakeling\).](#page-11-24) \_\_\_\_\_\_\_\_\_\_\_\_\_\_\_\_\_\_\_\_\_\_\_\_\_\_\_\_\_\_\_\_
- [544] Alarm Onderbroken Standaard [\(Alarm Onderbroken\)](#page-11-25). \_\_\_\_\_\_\_\_\_\_\_\_\_\_\_\_\_\_\_\_\_\_\_\_\_\_\_\_\_\_\_\_
- [545] Bediendeelblokkering Standaard [\(Bediendeelblokkering\)](#page-11-26).
- [546] Uitloopfout Standaard [\(Uitloopfout\).](#page-11-27) \_\_\_\_\_\_\_\_\_\_\_\_\_\_\_\_\_\_\_\_\_\_\_\_\_\_\_\_\_\_\_\_
- [547] Gedeeltelijke sluiting Standaard [\(Inschakeling met Overbrugging\)](#page-11-28).  $\mathcal{L}=\mathcal{L}=\mathcal{$
- [548] Zone Overbrugging Standaard [\(Zone Overbrugging\).](#page-11-29)
- [549] Zone Overbrugging Deactivering Standaard [\(Zone Overbrugging Deactivering\).](#page-11-30)  $\mathcal{L}$  , we have the set of the set of the set of the set of the set of the set of the set of the set of the set of the set of the set of the set of the set of the set of the set of the set of the set of the set of the
- [550] Autom. inschakeling Annulering Standaard [\(Automatische inschakeling geannuleerd\).](#page-11-31)  $\overline{\phantom{a}}$  , which is a set of the set of the set of the set of the set of the set of the set of the set of the set of the set of the set of the set of the set of the set of the set of the set of the set of the set of th
- [551] Sluiting Standaard [\(Inschakeling door\).](#page-11-32)
- [552] Openinglabel Standaard [\(Uitschakeling door\).](#page-11-33) \_\_\_\_\_\_\_\_\_\_\_\_\_\_\_\_\_\_\_\_\_\_\_\_\_\_\_\_\_\_\_\_
- [553] Speciale sluiting Standaard [\(Inschakeling\).](#page-11-34) \_\_\_\_\_\_\_\_\_\_\_\_\_\_\_\_\_\_\_\_\_\_\_\_\_\_\_\_\_\_\_\_
- [554] Speciale opening Standaard [\(Uitschakeling\).](#page-11-35)
- [\[555\] Te Laat om te Openen](#page-11-11) Standaard [\(Te Laat om te Openen\)](#page-11-12).  $\mathcal{L}=\mathcal{L}=\mathcal{$
- [556] Geen Activiteit Standaard [\(Geen Activiteit\)](#page-11-36). \_\_\_\_\_\_\_\_\_\_\_\_\_\_\_\_\_\_\_\_\_\_\_\_\_\_\_\_\_\_\_\_
- [557] Storing Systeem Standaard [\(Storing Systeem\)](#page-11-37).
- [558] Storing Systeem Herstel Standaard [\(Storing Systeem Herstel\)](#page-11-38).  $\mathcal{L}=\mathcal{L}=\mathcal{$
- [559] Storing 230V Standaard [\(Storing 230V\)](#page-11-39). \_\_\_\_\_\_\_\_\_\_\_\_\_\_\_\_\_\_\_\_\_\_\_\_\_\_\_\_\_\_\_\_
- [560] Storing 230V Herstel Standaard [\(Herstel 230V\).](#page-11-40)
- [561] Storing Accu Standaard [\(Storing Accu\).](#page-11-41)  $\frac{1}{2}$  , and  $\frac{1}{2}$  , and  $\frac{1}{2}$  , and  $\frac{1}{2}$  , and  $\frac{1}{2}$  , and  $\frac{1}{2}$
- [562] Storing Accu Herstel Standaard [\(Herstel Accu\)](#page-11-42). \_\_\_\_\_\_\_\_\_\_\_\_\_\_\_\_\_\_\_\_\_\_\_\_\_\_\_\_\_\_\_\_
- [563] Storing Sirene Standaard [\(Storing Sirene\).](#page-11-43)
- [564] Storing Sirene Herstel Standaard [\(Storing Sirene Herstel\)](#page-11-44). \_\_\_\_\_\_\_\_\_\_\_\_\_\_\_\_\_\_\_\_\_\_\_\_\_\_\_\_\_\_\_\_
- [565] Storing AUX Standaard [\(Storing AUX\).](#page-11-45) \_\_\_\_\_\_\_\_\_\_\_\_\_\_\_\_\_\_\_\_\_\_\_\_\_\_\_\_\_\_\_\_
- [566] Storing AUX Herstel Standaard [\(Storing AUX Herstel\).](#page-11-46)
- [567] Storing GND Standaard [\(Storing GND\)](#page-11-47).
- [568] Storing GND Herstel Standaard [\(Storing TLM\)](#page-11-49). StandaardDefault [\(Storing GND Herstel\).](#page-11-48)  $\overline{\phantom{a}}$
- [569] Storing TLM Standaard [\(Storing TLM\)](#page-11-49).  $\frac{1}{2}$  ,  $\frac{1}{2}$  ,  $\frac{1}{2}$  ,  $\frac{1}{2}$  ,  $\frac{1}{2}$  ,  $\frac{1}{2}$  ,  $\frac{1}{2}$  ,  $\frac{1}{2}$  ,  $\frac{1}{2}$  ,  $\frac{1}{2}$  ,  $\frac{1}{2}$
- [570] Storing TLM Herstel Standaard [\(Herstel TLM\).](#page-11-50)  $\frac{1}{2}$  ,  $\frac{1}{2}$  ,  $\frac{1}{2}$  ,  $\frac{1}{2}$  ,  $\frac{1}{2}$  ,  $\frac{1}{2}$  ,  $\frac{1}{2}$  ,  $\frac{1}{2}$  ,  $\frac{1}{2}$  ,  $\frac{1}{2}$
- [571] Storing FTC Standaard [\(Storing FTC\).](#page-11-51)
- [572] FTC Herstel Standaard [\(Herstel FTC\).](#page-11-52)  $\frac{1}{2}$  , and the set of the set of the set of the set of the set of the set of the set of the set of the set of the set of the set of the set of the set of the set of the set of the set of the set of the set of the set
- [573] Geheugen 75% Vol Standaard [\(Geheugen Bijna Vol\)](#page-11-53). \_\_\_\_\_\_\_\_\_\_\_\_\_\_\_\_\_\_\_\_\_\_\_\_\_\_\_\_\_\_\_\_
- [574] Start DLS Standaard [\(Start DLS\).](#page-11-54)
- [575] Stop DLS Standaard [\(Einde DLS\)](#page-11-55).  $\frac{1}{2}$  ,  $\frac{1}{2}$  ,  $\frac{1}{2}$  ,  $\frac{1}{2}$  ,  $\frac{1}{2}$  ,  $\frac{1}{2}$  ,  $\frac{1}{2}$  ,  $\frac{1}{2}$  ,  $\frac{1}{2}$  ,  $\frac{1}{2}$  ,  $\frac{1}{2}$  ,  $\frac{1}{2}$  ,  $\frac{1}{2}$
- [576] Start installateur Standaard [\(Start Installateur\)](#page-11-56). \_\_\_\_\_\_\_\_\_\_\_\_\_\_\_\_\_\_\_\_\_\_\_\_\_\_\_\_\_\_\_\_
- [577] Einde installateur Standaard [\(Einde Installateur\).](#page-11-57)
- [578] Start Looptest Standaard [\(Start Looptest\)](#page-11-58). \_\_\_\_\_\_\_\_\_\_\_\_\_\_\_\_\_\_\_\_\_\_\_\_\_\_\_\_\_\_\_\_
- [579] Einde Looptest Standaard [\(Einde Looptest\).](#page-11-59)  $\mathcal{L}_\text{max}$  , where  $\mathcal{L}_\text{max}$  and  $\mathcal{L}_\text{max}$
- [580] Systeemtest Standaard [\(Systeemtestmelding\)](#page-11-60).

#### <span id="page-20-0"></span>**[Interne-gebeurtenislabels programmeren](#page-11-0)**

- [591] Paneel afwezig Standaard [\(Paneel afwezig\)](#page-11-61). \_\_\_\_\_\_\_\_\_\_\_\_\_\_\_\_\_\_\_\_\_\_\_\_\_\_\_\_\_\_\_\_
- [592] Paneel afwezig Herstel Standaard [\(Herstel Paneelcommunicatie\).](#page-11-62)  $\mathcal{L}=\mathcal{L}=\mathcal{$
- [593] Moduleherprogrammering Standaard (Kiezer Programmering Update). \_\_\_\_\_\_\_\_\_\_\_\_\_\_\_\_\_\_\_\_\_\_\_\_\_\_\_\_\_\_\_\_
- [594] Firmware Update Standaard [\(Systeemtestmelding\)](#page-11-60).  $\frac{1}{2}$  , and the set of the set of the set of the set of the set of the set of the set of the set of the set of the set of the set of the set of the set of the set of the set of the set of the set of the set of the set

#### <span id="page-21-0"></span>**[Interactieve SMS-functies](#page-11-1)**

[601] Aanwezig Inschakeling

- [Standaard \(Aanwezig Inschakeling\)\];](#page-11-63)   $\mathcal{L}=\mathcal{L}=\mathcal{$
- [602] Afwezig Inschakeling [Standaard \(Afwezig Inschakeling\);](#page-12-3) \_\_\_\_\_\_\_\_\_\_\_\_\_\_\_\_\_\_\_\_\_\_\_\_\_\_\_\_\_\_\_\_
- [603] Nachtstand Inschakeling [Standaard \(Nachtstand Inschakeling\);](#page-12-4)  $\mathcal{L}=\mathcal{L}=\mathcal{$
- [604] Uitschakeling [Standaard \(Uitschakeling\);](#page-12-5)
- [605] Activeer Uitgang 1 Standaard (Activeer Uitgang 1).  $\mathcal{L}=\mathcal{L}=\mathcal{$
- [606] Activeer Uitgang 2 Standaard (Activeer Uitgang 2).  $\mathcal{L}=\mathcal{L}=\mathcal{$
- [607] Activeer Uitgang 3 Standaard (Activeer Uitgang 3).  $\mathcal{L}=\mathcal{L}=\mathcal{$
- [608] Activeer Uitgang 4 Standaard (Activeer Uitgang 4).  $\mathcal{L}=\mathcal{L}=\mathcal{$
- [609] Activeer Uitgang 1 Standaard (Activeer Uitgang 1).  $\mathcal{L}=\mathcal{L}=\mathcal{$
- [610] Activeer Uitgang 2 Standaard (Activeer Uitgang 2).  $\mathcal{L}=\mathcal{L}=\mathcal{$
- [611] Activeer Uitgang 3 Standaard (Activeer Uitgang 3).  $\mathcal{L}=\mathcal{L}=\mathcal{$
- [612] Activeer Uitgang 4 Standaard (Activeer Uitgang 4).  $\mathcal{L}=\mathcal{L}=\mathcal{$
- [613] Overbruggen [Standaard \(Overbruggen\);](#page-12-6)
- [614] Overbrugging Verwijderen [Standaard \(Overbrugging Verwijderen\);](#page-12-7)  $\overline{\phantom{a}}$
- [615] Status Opvragen [Standaard \(Status Opvragen\);](#page-12-8)
- [616] Alarmgeheugen Opvragen [Standaard \(Alarmgeheugen Opvragen\);](#page-12-9)  $\mathcal{L}=\mathcal{L}=\mathcal{$
- [617] Help [Standaard \(Help\);](#page-12-10)  $\frac{1}{2}$  ,  $\frac{1}{2}$  ,  $\frac{1$

#### <span id="page-21-1"></span>**[Interactieve SMS-antwoord](#page-12-0)**

- [621] Functie Geslaagd [Standaard \(Geslaagd\);](#page-12-11)  \_\_\_\_\_\_\_\_\_\_\_\_\_\_\_\_\_\_\_\_\_\_\_\_\_\_\_\_\_\_\_\_
- [622] Functie Mislukt [Standaard \(Mislukt\);](#page-12-12)   $\frac{1}{2}$  , and the set of the set of the set of the set of the set of the set of the set of the set of the set of the set of the set of the set of the set of the set of the set of the set of the set of the set of the set
- [\[623\] Ongeldig Commando](#page-12-1)  [Standaard \(Ongeldig Commando\);](#page-12-2)  \_\_\_\_\_\_\_\_\_\_\_\_\_\_\_\_\_\_\_\_\_\_\_\_\_\_\_\_\_\_\_\_
- [\[624\] Systeem Aanwezig Ingeschakeld](#page-12-13)  [Standaard \(Aanwezig Ingeschakeld\);](#page-12-14)

[625] Systeem Afwezig Ingeschakeld [Standaard \(Afwezig Ingeschakeld\);](#page-12-15)   $\mathcal{L}=\mathcal{L}=\mathcal{$ 

\_\_\_\_\_\_\_\_\_\_\_\_\_\_\_\_\_\_\_\_\_\_\_\_\_\_\_\_\_\_\_\_

- [626] Systeem Nachtstand Inschakelen ,<br>tandaard [Nachtstand Inschakelen];  $\mathcal{L}=\mathcal{L}=\mathcal{$
- [627] Systeem Uitschakeling Gereed tandaard (Uitschakeling Gereed);  $\mathcal{L}=\mathcal{L}=\mathcal{$
- [628] Systeem Uitschakeling Niet Gereed [Standaard \(Uitschakeling Niet Gereed\);](#page-13-3)  $\mathcal{L}=\mathcal{L}=\mathcal{$
- [\[629\] Systeem in Alarm](#page-13-10) [Standaard \(in Alarm\);](#page-13-11) \_\_\_\_\_\_\_\_\_\_\_\_\_\_\_\_\_\_\_\_\_\_\_\_\_\_\_\_\_\_\_\_
- [630] Storingslabel Standaard (Service Vereist); \_\_\_\_\_\_\_\_\_\_\_\_\_\_\_\_\_\_\_\_\_\_\_\_\_\_\_\_\_\_\_\_

\_\_\_\_\_\_\_\_\_\_\_\_\_\_\_\_\_\_\_\_\_\_\_\_\_\_\_\_\_\_\_\_

[\[631\] Geen Alarm in Geheugen](#page-13-6) [Standaard \(Geen Alarm in Geheugen\);](#page-13-9) 

#### **[\[901\] Diagnostische testmelding](#page-13-5)**

- <span id="page-21-2"></span>[1] Ethernet 1 Standaard (UIT). | | 2] Ethernet 2 Standaard (UIT). | [3] GPRS 1 Standaard (UIT). |\_\_\_\_| [4] GPRS 2 Standaard (UIT). **[Systeeminformatie \(alleen lezen\)](#page-13-0)** [988] IP-adres DNS 1
	- |\_\_\_\_|\_\_\_\_|\_\_\_\_| |\_\_\_\_|\_\_\_\_|\_\_\_\_| |\_\_\_\_|\_\_\_\_|\_\_\_\_| |\_\_\_\_|\_\_\_\_|\_\_\_\_| [989] IP-adres DNS 2 |\_\_\_\_|\_\_\_\_|\_\_\_\_| |\_\_\_\_|\_\_\_\_|\_\_\_\_| |\_\_\_\_|\_\_\_\_|\_\_\_\_| |\_\_\_\_|\_\_\_\_|\_\_\_\_| [\[991\] Firmwareversie](#page-13-7)  |\_\_\_\_|\_\_\_\_|\_\_\_\_|\_\_\_\_|\_\_\_\_|\_\_\_\_|\_\_\_\_|\_\_\_\_| [992] IP-adres Ethernet |\_\_\_\_|\_\_\_\_|\_\_\_\_| |\_\_\_\_|\_\_\_\_|\_\_\_\_| |\_\_\_\_|\_\_\_\_|\_\_\_\_| |\_\_\_\_|\_\_\_\_|\_\_\_\_| [\[993\] Adres Ethernet-gateway](#page-13-8) |\_\_\_\_|\_\_\_\_|\_\_\_\_| |\_\_\_\_|\_\_\_\_|\_\_\_\_| |\_\_\_\_|\_\_\_\_|\_\_\_\_| |\_\_\_\_|\_\_\_\_|\_\_\_\_| [994] IP-adres GPRS  $\Box$  , and the set of the set of the set of the set of the set of the set of the set of the set of the set of the set of the set of the set of the set of the set of the set of the set of the set of the set of the set of t [995] SIM-nummer [996] GSM-telefoonnummer \_\_\_\_\_\_\_\_\_\_\_\_\_\_\_\_\_\_\_\_\_\_\_\_\_\_\_\_\_\_\_\_

#### [997] IMEI-nummer **\_\_\_\_\_\_\_\_\_\_\_\_\_\_\_\_\_\_\_\_\_\_\_\_\_\_\_\_\_\_\_\_**

[998] MAC-adres

|\_\_\_\_|\_\_\_\_|\_\_\_\_|\_\_\_\_|\_\_\_\_|\_\_\_\_| |\_\_\_\_|\_\_\_\_|\_\_\_\_|\_\_\_\_|\_\_\_\_|\_\_\_\_|

#### <span id="page-21-3"></span>**[Systeem reset naar standaard](#page-14-0)**

[999] Softwarestandaard [Standaard \(99\);](#page-14-1) Valid entries are 00; 11; 55.

|\_\_\_\_|\_\_\_\_|

 DSC Software, aangeschaft met of zonder Producten en Onderdelen is auteursrechtelijk beschermd en wordt aangeschaft onder de volgende licentievoorwaarden:

• Deze gebruiksrechtovereenkomst ("Overeenkomst") vormt een wettelijke overeenkomst tussen U (het bedrijf, individu of entiteit die de Software en verwante Hardware heeft afgenomen) en Digital Security Controls,

een divisie van Tyco Safety Products Canada Ltd. ("DSC"), de fabrikant van de geïntegreerde beveiligingssystemen en de ontwikkelaar van de software en verwante producten of onderdelen ("HARDWARE") die U hebt afgenomen.

• Indien het DSC-softwareproduct ("SOFTWAREPRODUCT" of "SOFTWARE") samen met HARDWARE moet worden geleverd en dit NIET samen met nieuwe HARDWARE is geleverd, mag U het<br>SOFTWAREPRODUCTniet gebruiken, kopiëren ofinstalleren.<br>Het SOFTWAREPRODUCT bevat computersoftware en kan

geassocieerde media, afgedrukte materialen en "online" of elektronische documentatie bevatten.

• Software die samen met het SOFTWAREPRODUCT wordt geleverd, en die valt onder een afzonderlijke gebruikersovereenkomst, wordt aan U in licentie gegeven onder de voorwaarden van die licentieovereenkomst.

Door het SOFTWAREPRODUCT te installeren, te kopiëren, te downloaden, op te slaan, te openen of anderszins te gebruiken, stemt U er onvoorwaardelijk mee in gebonden te zijn aan de voorwaarden in deze Overeenkomst, zelfs als deze Overeenkomst wordt beschouwd als een wijziging van vorige regelingen of contracten. Indien U niet instemt<br>met de bepalingen van deze Overeenkomst, is DSC niet bereid het<br>SOFTWAREPRODUCT aan U in licentie te geven, en hebt U niet het

recht om het te gebruiken. SOFTWAREPRODUCTLICENTIE

Het SOFTWAREPRODUCT wordt beschermd door<br>auteursrechtwetgeving en internationale auteursrechtverdragen,<br>alsmede door andere intellectuele eigendomswetgeving en verdragen.<br>Het SOFTWAREPRODUCT wordt niet verkocht, maar in li even.

**1. VERLENING VAN LICENTIE** Deze Overeenkomst verleent U de volgende rechten:

(a) Installatie en gebruik van de Software: voor elke licentie die u aanschaft, mag u slechts één kopie van het SOFTWAREPRODUCT installeren.

(b) Opslag/Netwerkgebruik: het SOFTWAREPRODUCT mag niet gelijktijdig worden geïnstalleerd, geopend, weergegeven, uitgevoerd, gedeeld of gebruikt op of vanaf verschillende computers, zoals een werkstation, terminal of ander digitaal elektronisch apparaat ("Apparaat"). Oftewel, indien U meerdere werkstations hebt, zult U een licentie moeten aanschaffen voor elk werkstation waarop de SOFTWARE zal worden gebruikt.<br>(c) Reservekopie: U kunt

(c) Reservekopie: U kunt reservekopieën van het SOFTWAREPRODUCT maken, maar U mag te allen tijde per licentie slechts één kopie hebben. U mag de reservekopie uitsluitend voor archiveringsdoeleinden gebruiken. Behalve voor zover dit expliciet in deze Overeenkomst wordt toegestaan, mag U verder geen kopieën van het SOFTWAREPRODUCT maken. Hetzelfde geldt voor de afgedrukte

### materialen die bij de SOFTWARE worden meegeleverd. **2. BESCHRIJVING VAN ANDERE RECHTEN EN BEPERKINGEN**

(a) Beperking op reverse-engineering, decompileren en disassembleren: U mag het SOFTWAREPRODUCT niet onderwerpen aan reverseengineering, decompileren en disassembleren, tenzij en voor zover dit, niettegenstaande deze beperking, uitdrukkelijk is toegestaan op grond van toepasselijk dwingend recht. U mag geen veranderingen of wijzigingen aan de Software maken zonder de geschreven toestemming van een functionaris van DSC. U mag geen eigendomskennisgevingen, merken of etiketten van het Softwareproduct verwijderen. U zult redelijkerwijs maatregelen nemen om te voldoen aan de bepalingen en voorwaarden van deze Overeenkomst.

(b) Scheiding van onderdelen: het SOFTWAREPRODUCT wordt in licentie gegeven als één product. De componenten mogen niet worden gescheiden voor gebruik op meer dan één HARDWARE-eenheid. (c) Eén GEÏNTEGREERD PRODUCT: als U deze SOFTWARE met

HARDWARE hebt verkregen, is het SOFTWAREPRODUCT in licentie gegeven met de HARDWARE als één geïntegreerd product. In dat geval mag het SOFTWAREPRODUCT alleen worden gebruikt in combinatie met de HARDWARE, zoals in deze Overeenkomst is uiteengezet.

(d) Verhuur: U mag het SOFTWAREPRODUCT niet verhuren, in lease geven of uitlenen. U mag het niet beschikbaar maken voor anderen of het op een server of website plaatsen.

(e) Overdracht van het Softwareproduct: U mag al Uw rechten die voortvloeien uit deze Overeenkomst uitsluitend als onderdeel van een permanente verkoop of overdracht van de HARDWARE overdragen, mits U geen exemplaar behoudt, U het volledige SOFTWAREPRODUCT overdraagt (inclusief alle onderdelen, de media en het gedrukte materiaal, alle upgrades en deze Overeenkomst), en mits de ontvanger met de bepalingen van deze Overeenkomst instemt.<br>Indien het SOFTWAREPRODUCT een upgrade is, moet elke<br>overdracht tevens alle vorige versies van het SOFTWAREPRODUCT omvatten.

(f) Beëindiging: onverminderd al zijn overige rechten mag DSC deze Overeenkomst beëindigen indien U de bepalingen van deze Overeenkomst niet nakomt. In dat geval dient u alle exemplaren en alle onderdelen van het SOFTWAREPRODUCT te vernietigen.

(g) Handelsmerken: aan deze Overeenkomst kunt U geen enkel recht ontlenen in verband met enig merk of servicemerk van DSC of zijn leveranciers.

**3. AUTEURSRECHT:** de eigendom van en de auteursrechten op het SOFTWAREPRODUCT (inclusief, maar niet beperkt tot alle afbeeldingen, foto's en tekst die in het SOFTWAREPRODUCT zijn opgenomen), alsmede de begeleidende gedrukte materialen en alle<br>kopieën van het SOFTWAREPRODUCT, benusten bij DSC of zijn<br>leveranciers. U mag de begeleidende afgedrukte documentatie van het<br>SOFTWAREPRODUCT niet kopiëren. D intellectuele eigendomsrechten op de inhoud waartoe toegang kan worden verkregen door het gebruik van het SOFTWAREPRODUCT berusten bij de desbetreffende eigenaar van de inhoud en kunnen beschermd zijn door toepasselijk auteursrecht of andere intellectuele eigendomsrechten en -verdragen. Deze Overeenkomst verleent U geen recht dergelijke inhoud te gebruiken. Alle rechten die niet expliciet krachtens deze Overeenkomst worden verleend, berusten bij DSC en zijn leveranciers.

**4. EXPORTBEPERKINGEN:** U stemt ermee in het SOFTWAREPRODUCT naar geen enkel(e) land, persoon of entiteit te zullen exporteren of herexporteren waarvoor in Canada exportbeperkingen van kracht zijn.

**5. TOEPASSELIJK RECHT:** voor deze softwarelicentieovereenkomst

geldt het recht van de provincie Ontario, Canada. **6. ARBITRAGE:** geschillen voortkomend uit of in verband met deze Overeenkomst worden definitief en bindend bepaald door arbitrage in overeenstemming met de Arbitration Act, en de partijen stemmen ermee in gebonden te zijn aan de beslissing van de arbiter. De plaats van de arbitrage is Toronto, Canada en zal gehouden worden in de Engelse taal.

#### **7. BEPERKTE GARANTIE**

(a) GEEN GARANTIE: DSC VERSTREKT DE SOFTWARE "IN DE HUIDIGE VORM" ZONDER GARANTIE. DSC GARANDEERT NIET DAT DE SOFTWARE ZAL VOLDOEN AAN UW VEREISTEN, OF DAT DE WERKING VAN DE SOFTWARE ZONDER ONDERBREKINGEN OF FOUTEN ZAL ZIJN.

(b) WIJZIGINGEN IN BESTURINGSOMGEVING: DSC is niet verantwoordelijk voor problemen die zijn ontstaan door wijzigingen in de<br>besturingskenmerken van de HARDWARE, of voor problemen met de<br>interactie tussen het SOFTWAREPRODUCT en SOFTWARE of<br>HARDWAREPRODUCTEN die niet van DSC

(c) BEPERKING VAN AANSPRAKELIJKHEID; GARANTIE REFLECTEERT DE ALLOCATIE VAN RISICO: IN ALLE GEVALLEN, ALS ENIGE WETGEVING GARANTIES OF VOORWAARDEN<br>IMPLICEERT DIE NIET ZIJN OPGENOMEN IN DEZE<br>ILCENTIEOVEREENKOMST, ZAL DE<br>AANSPRAKELIJKHEID VAN DSC ONDER ENIGE BEPALING IN<br>DEZE LICENTIEOVEREENKOMST BEPERKT ZIJN TOT HET FEITELIJK DOOR

U BETAALDE BEDRAG VOOR DE LICENTIE VAN DIT SOFTWAREPRODUCT EN VIJF CANADESE DOLLARS (CAD\$5,00), WAARBIJ WORDT UITGEGAAN VAN HET HOOGSTE BEDRAG. BEPAALDE JURISDICTIES STAAN GEEN UITSLUITING OF BEPERKING VAN AANSPRAKELIJKHEID VOOR GEVOLGSCHADE OF INCIDENTELE SCHADE TOE. HIERDOOR KAN HET ZIJN DAT BOVENSTAANDE BEPERKING NIET VOOR U GELDT.

(d) UITSLUITING VAN GARANTIE: DEZE GARANTIE BEVAT DE<br>VOLLEDIGE GARANTIE EN VERVANGT ENIGE EN ALLE ANDERE<br>GARANTIES, EXPLICIET OF IMPLICIET (INCLUSIEF ALLE<br>GARANTIES VAN VERKOOPBAARHEID OF GESCHIKTHEID VOOR EEN BEPAALD DOEL) EN ALLE ANDERE VERPLICHTINGEN OF<br>AANSPRAKELIJKHEID VAN DSC. DSC BIEDT GEEN ANDERE<br>GARANTIES. ER MAG NIET WORDEN AANGENOMEN DAT DSC ANDEREN TOESTEMMING GEEFT TE BEWEREN NAMENS DSC TE HANDELEN OM DEZE GARANTIE AAN TE PASSEN OF TE WIJZIGEN, ER MAG OOK NIET WORDEN AANGENOMEN DAT ER ANDERE GARANTIES OF AANSPRAKELIJKHEID BESTAAT AANGAANDE DIT SOFTWAREPRODUCT.

(e) EXCLUSIEVE VERHAALSMOGELIJKHEDEN EN BEPERKING VAN GARANTIE: IN GEEN GEVAL IS DSC AANSPRAKELIJK VOOR ENIGE SPECIALE, INCIDENTELE OF INDIRECTE SCHADE OF GEVOLGSCHADE OP BASIS VAN GARANTIEBREUK, CONTRACTEREUK, NALATIGHEID,<br>AANSPRAKELUKHEID OF ENIGE ANDERE RECHTSGROND.<br>DERGELUKE SCHADE OMVAT, MAAR IS NIET BEPERKT TOT<br>WINSTDERVING, VERLIES VAN HET SOFTWAREPRODUCT OF<br>ENIGE GEASSOCIEERDE APPARATUUR, KAPITAALKOSTEN, KOSTEN VOOR SUBSTITUERENDE OF VERVANGENDE APPARATUUR, FACILITEITEN OF DIENSTEN, UITVALTIJD, AANKOOPTIJD, CLAIMS VAN DERDEN, INCLUSIEF KLANTEN, EN EIGENDOMSSCHADE. WAARSCHUWING:

DSC raadt aan om het gehele systeem regelmatig volledig te testen. Het is echter mogelijk dat dit SOFTWAREPRODUCT ondanks regelmatige tests en ten gevolge van, maar niet beperkt tot, criminele sabotage of elektriciteitsuitval niet functioneert zoals verwacht.

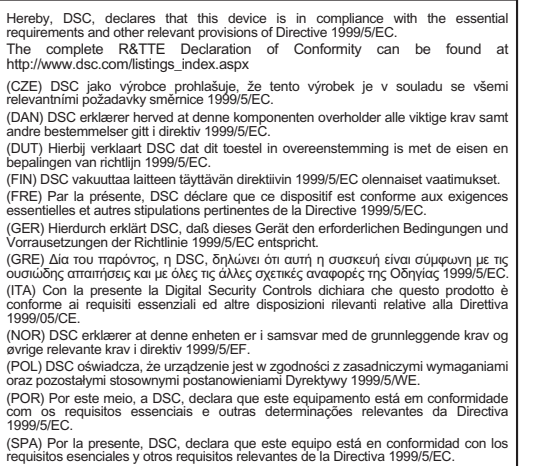

requisitos esenciales y otros requisitos relevantes de la Directiva 1999/5/EC.<br>(SWE) DSC bekräftar härmed att denna apparat uppfyller de väsentliga kraven och<br>andra relevanta bestämmelser i Direktivet 1999/5/EC.

© 2011 Tyco International Ltd. en de Respective bedrijven. Alle rechten voorbehouden.

Het handelsmerk, de logo's en service aanduidingen vermeld in dit document zijn geregistreerd in de Verenigde Staten [of andere landen]. Enig misbruik van de handelsmerken is strikt verboden. Tyco international Ltd. zal dwang uitoefenen om haar eigendomsrechten te beschermen conform de meest uitgebreide omvang van de wet, inclusief vervolging of criminele veroordeling daar waar noodzakelijk. Alle handelsmerken welke geen eigendom zijn van Tyco International Ltd., zijn eigendom van de respectieve eigenaars, en mogen worden gebruikt met toestemming van de toepasselijke wet. Aangeboden product en specificaties zijn onderhevig aan veranderingen zonder vooraankondiging. Producten kunnen afwijken van foto's. Niet alle producten beschikken over alle kenmerken. Beschikbaarheid varieert per regio; Neem contact op met de vertegenwoordiger.

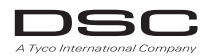

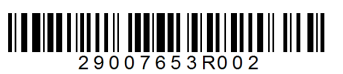